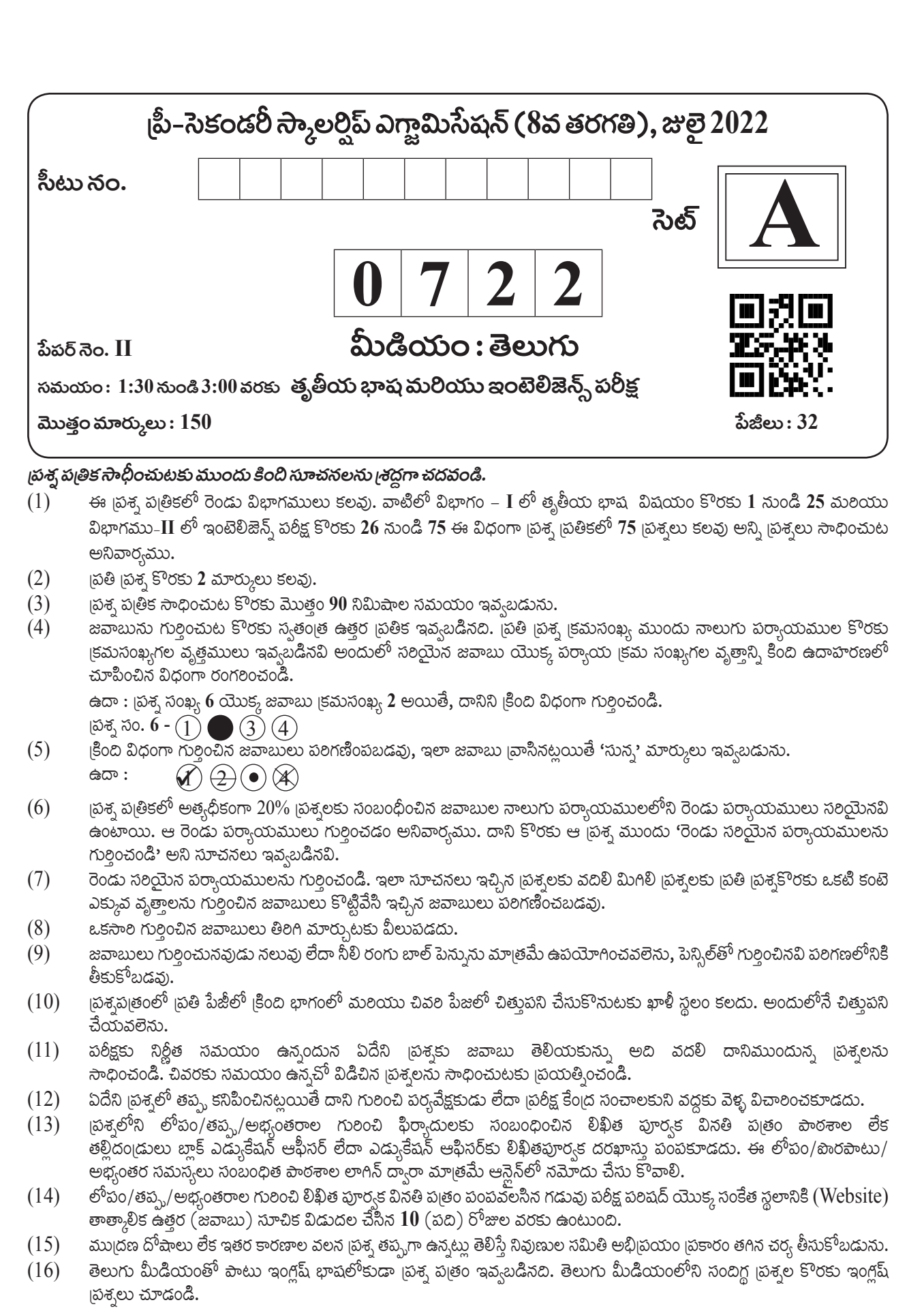

#### **Section - I**

#### **English**

#### **Q. 01 to Q. 03 Instruction -**

Read the passage and answer the questions.

The word 'astronaut' means a person who travels in space. The soviet astronaut Yuri Gagarin was the first person in the world to travel into space, on 12 April 1961. The first Indian person to go into space is Rakesh Sharma. On 3 April 1984, Rakesh Sharma rocketed out into space with two other Russian astronauts. Rakesh Sharma reported that he could identify India easily from space. He could see the blue oceans, green land and snow-capped dazzling Himalayas.

That is why when the Prime Minister Indira Gandhi asked him how India appeared to him from space, he answered - ''Sare Jahan se Achchha'' ihe best in the world!

**01.** Choose the correct alternative. Identify what Rakesh Sharma couldn't see from the space. (1) green land (2) plains (3) blue oceans (4) snow-capped Himalayas

**02.** Choose the correct statement for the following. Rakesh Sharma was the first person in the world to travel in space.

- (1) false  $(2)$  true
- (3) not sure (4) none of these

**03.** Fill in the blank with correct word. astronaut : space : : scuba-diver :  $\boxed{?}$ (1) above-water (2) sub-marine

- (3) under-water (4) across-water
	-

#### **Q. 04 and Q. 05 Instruction -**

Read the passage and answer the questions.

The elephant is the biggest of all animals on the land. But the biggest of all animals lives in the sea. It can be as long as six elephants. It is the blue whale. Though it lives in the sea, it is not a fish. It is a mammal. The whale lives in water but it breathes air just like us. It has two blowholes on the top of its head. These blow-holes are like its nose. Whales can not smell, they can not see too well. But they can hear sounds made by other whales thousands of km. away.

- **04.** Choose two correct alternatives which are true?
	- (1) The fins are like its nose.
	- (2) Whale is mammal.
	- (3) Whales can not hear sounds.
	- (4) They can hear sounds made by other whales thousands of km away.

**05.** Choose the correct option and fill in the blanks. Whales can air, they can neither nor , but they can . (1) hear, breath, see, smell (2) smell, see, hear, breathe (3) see, breathe, smell, hear (4) breathe, smell, see, hear

**06.** Choose the correct alternative.. Surendra Chavan climbed up Mount Everest which rises 8848 meters high above sea level. He got praises for his \_\_\_\_ (1) expedition (2) direction (3) tradition (4) citation

- **07.** Choose the correct alternative. Rita likes Pavbhaji, Wada-pav, cake, but her \_\_\_\_ dish is Puri-bhaji. (1) favourite (2) biggest (3) tasty (4) tiny
- **08.** Choose the correct option which does not have prefix. (1) disagree (2) distant (3) disappear (4) dishonest

**09.** Choose the correct phrase to make meaningful sentence. The teacher said, " the black board. Write down all the sentences." (1) look in (2) look into (3) look for (4) look at

**10.** Choose two correct alternatives which is related with nature.

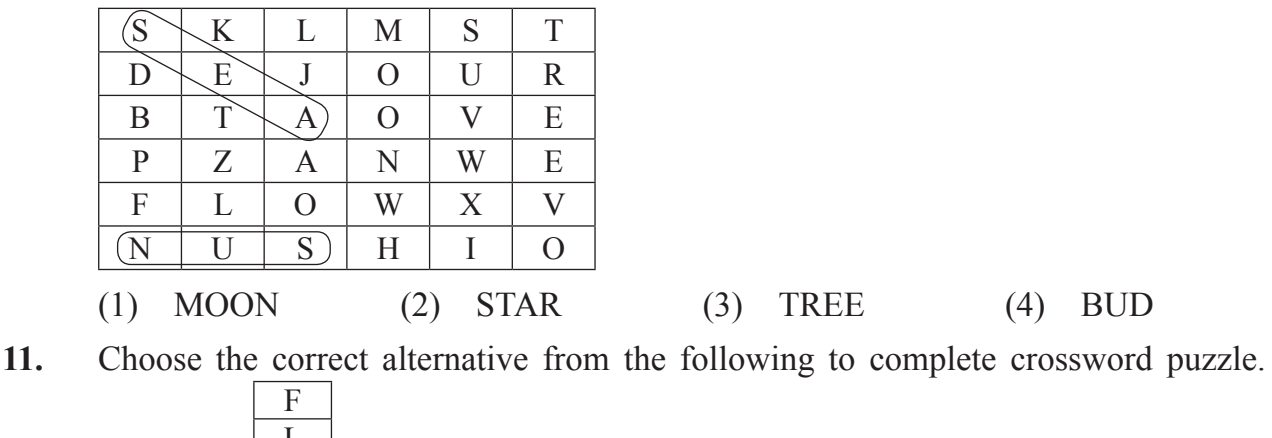

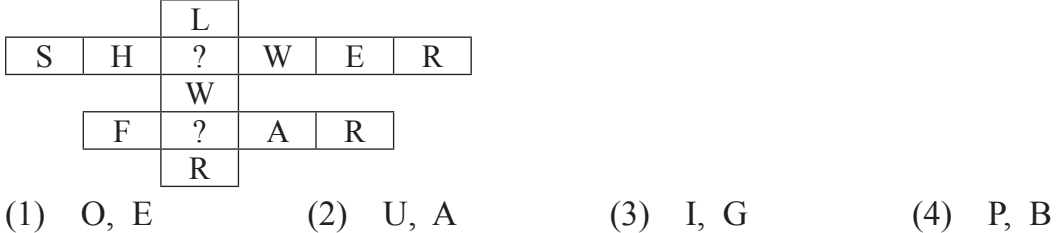

**12.** Choose correct alternative to make meaningful sentence. a/wanted/royal/maharaja/to/appoint/physician.

- (1) Royal physician wanted to appoint a Maharaja.
- (2) Maharaja wanted to appoint a royal physician.
- (3) Maharaja appointed to want a royal physician.
- (4) Royal Maharaja wanted to appoint a physician.
- **13.** Complete the sentence using correct form of verb. Choose one correct option. If you study hard, you \_\_\_\_ pass.
	- (1) are (2) would (3) will (4) should
- **14.** Choose one correct alternative. You complete your studies then go outside to play. (1) must (2) may (3) can (4) could
- **15.** Read the sentence and recognize its type. Choose the correct alternative. The doctor said, ''Don't panic.''
	- (1) Assertive (2) Exclamatory
	- (3) Imperative (4) Interrogative

- **16.** Find out the number of pronouns in the following sentence. We had a brain storming session. He spoke to us about it.  $(1)$  0  $(2)$  3  $(3)$  1  $(4)$  4
- **17.** Pick out the number of adjectives in the following sentence. The king was angry but he tried to calm himself.  $(1)$  1  $(2)$  2  $(3)$  4  $(4)$  3
- **18.** Choose the correct alternative of passive voice. The porter opened the door.
	- (1) The door opened the porter.
	- (2) The door is opened by the porter.
	- (3) The porter was opened the door.
	- (4) The door was opened by the porter.
- **19.** Choose correct alternative.

The teacher said, ''Look at every plant, every creeper

- (1) The teacher told to look at every plant, every creeper.
- (2) The teacher told that look at every plant, every creeper.
- (3) The teacher told to looked at every plant, every creeper.
- (4) The teacher asked if look at every plant, every creeper.
- **20.** Choose one incorrect alternative from the given option.
	- (1) good better best (2) late later latest
- - (3) tall more tall most tall (4) thin thinner thinnest
- 
- **21.** Choose the correct alternative. Nitu got first prize in competition. Her mother said, ''Gr8 work.''
	- (1) Great (2) Grit (3) Grate (4) Gret

- **22.** Read the mail and choose correct alternative. **B**  The number '11' is related to Message Insert **Options** Format Text Review  $\frac{1}{2}$ & Cut Aa HTML Calibri  $\mathbf{A} \mathbf{A}$   $\mathbf{A}$   $\mathbf{A}$   $\mathbf{A}$   $\mathbf{A}$ 辷 **Copy** Aa Plain Text Paste B  $I \perp$  dbs  $x$ ,  $x' \perp y$   $\cdot$   $\underline{A}$ E Format Painter Aa Rich Text Clipboard Format r. Font From v giperera@hotmail.com (1) date (2) font size  $=-1$ **To...**  $\frac{10m}{c_{\text{cm}}}$   $\frac{10m}{c_{\text{cm}}}$   $\frac{10m}{c_{\text{cm}}}$   $\frac{10m}{c_{\text{cm}}}$   $\frac{10m}{c_{\text{cm}}}$   $\frac{10m}{c_{\text{cm}}}$   $\frac{10m}{c_{\text{cm}}}$   $\frac{10m}{c_{\text{cm}}}$   $\frac{10m}{c_{\text{cm}}}$   $\frac{10m}{c_{\text{cm}}}$   $\frac{10m}{c_{\text{cm}}}$   $\frac{10m}{c_{\text{cm}}}$   $\frac{10m}{c_{\text{cm}}}$   $\frac{\text{Subject}}{\text{subject}}$  (4) time Welcome to myOffice2010.com! Regards, Gilberto J Perera, Microsoft MVP Editor, GilsMethod.com | Technology How-to Guides for the Rest of Us gilsmethod.com
- **23.** Read the web-site and choose correct alternative.

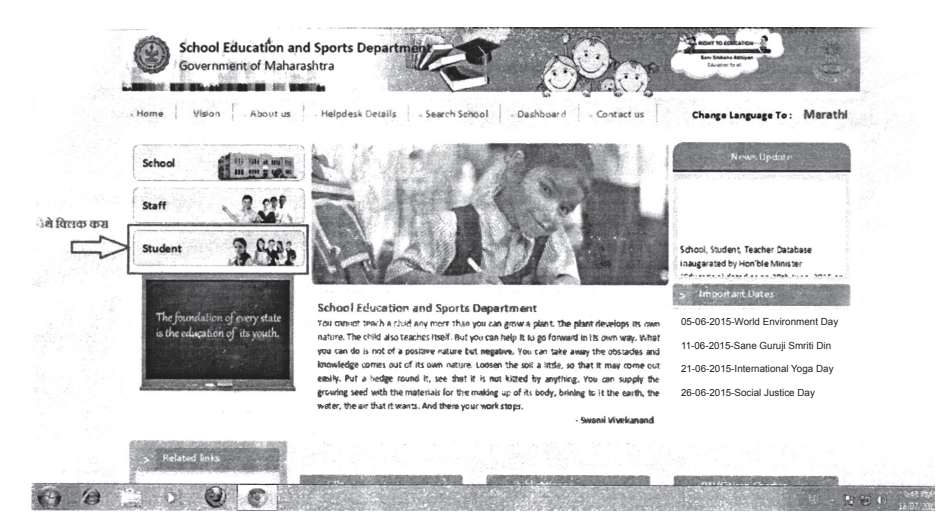

Which days are not mentioned in the web site? Choose two alternatives.

- 
- (3) Independence Day (4) Social justice Day
- (1) Republic Day (2) Environment Day
	-

**24.** If the clock shows the time 10 past five. Which watch shows the right time? Choose the correct alternative.

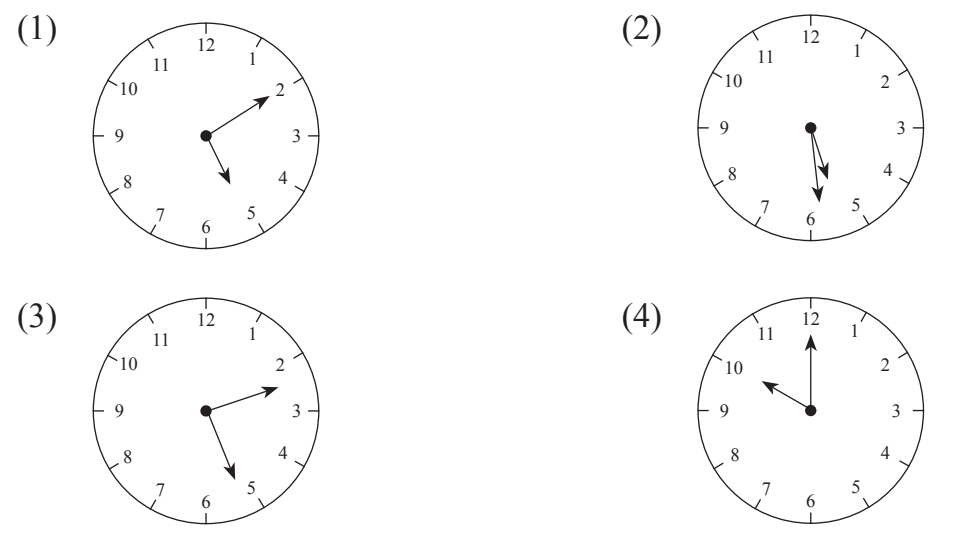

**25.** Read the following news and answer the questions by choosing the correct option.

P. V. Sindhu, Sakshi Malik felicitated by Delhi Government. New Delhi - Amidst an auditorium - full of star struck students, fellow atheletes, and family members; silver medalist P. V. Sindhu and Sakshi Malik. They were feliciated by Delhi Government. They awarded  $\bar{\tau}$  2 crore to Sindhu and  $\bar{\tau}$  1 crore to Sakshi,  $\bar{\tau}$  5 Lakh to each coaches Gopichand and Mandeep Singh. Both the players were overwhelmed and thanked everyone for the guidance and support they received.

Complete the sentence by choosing the correct word.

P. V. Sindhu, Sakshi Malik, Gopichand and Mandeep Singh was awarded by

- (1) Mumbai government (2) Assam Government
	-
- (3) Karnataka Government (4) Delhi Government
- 

# **SPACE FOR ROUGH WORK**

 $\overline{\phantom{a}}$ .

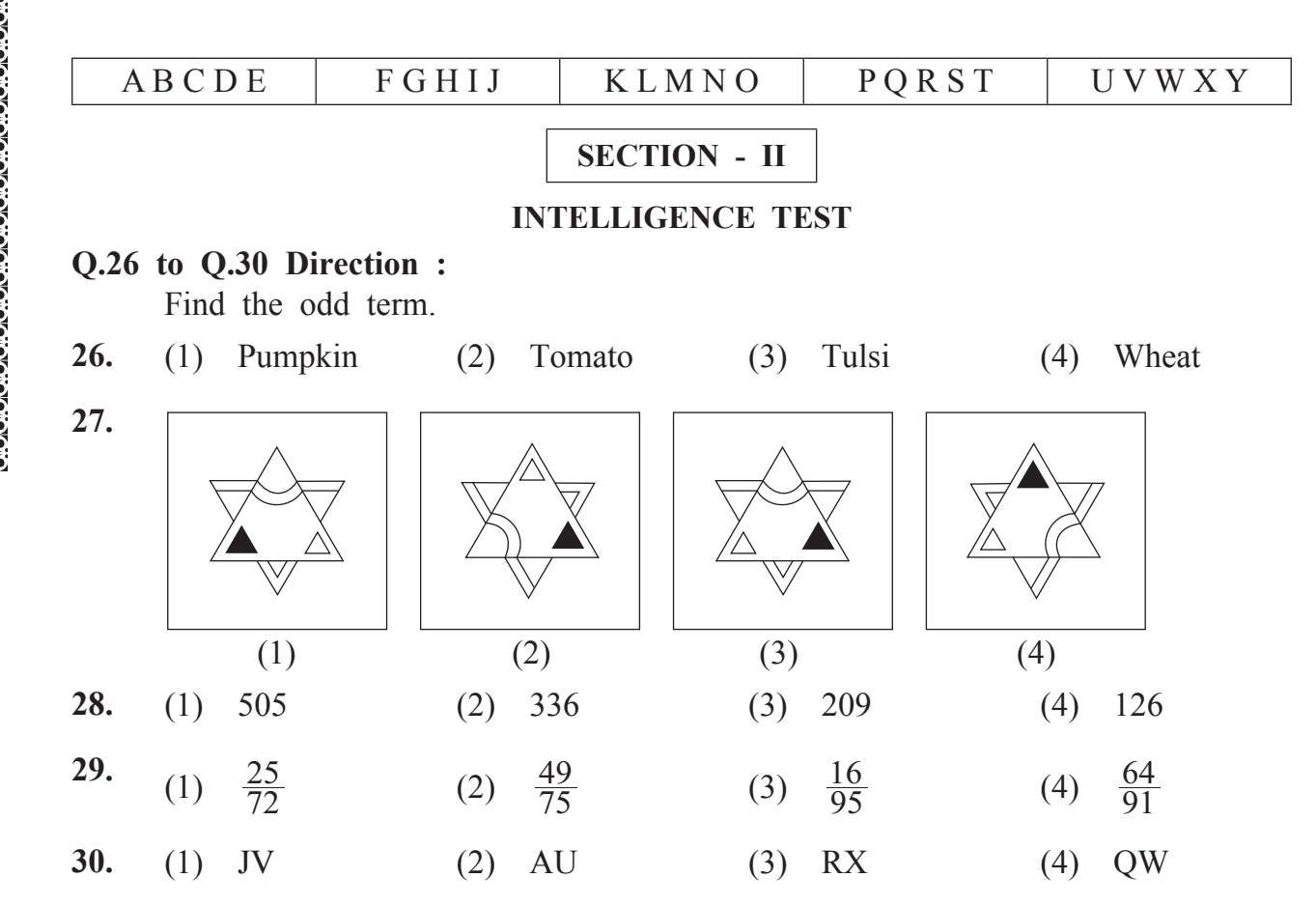

#### **Q.31 to Q.34 Direction :**

In the following series determine the rule and find out the term in place of question mark.

**31. Question Figure :**

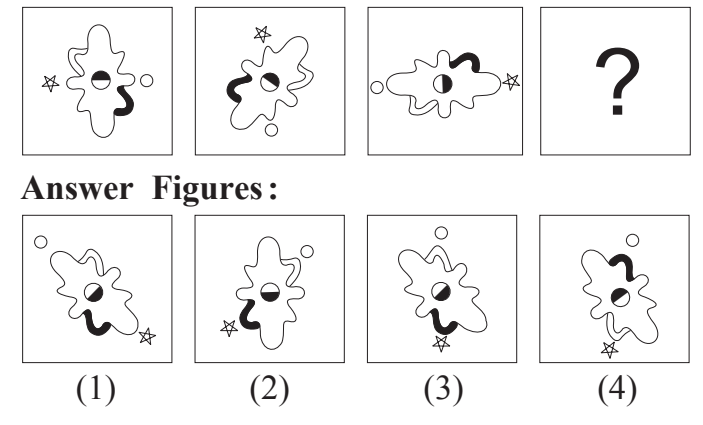

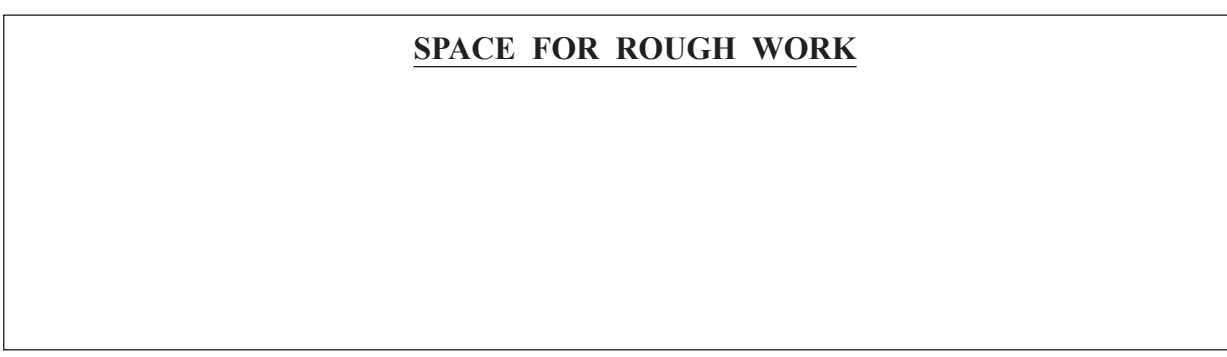

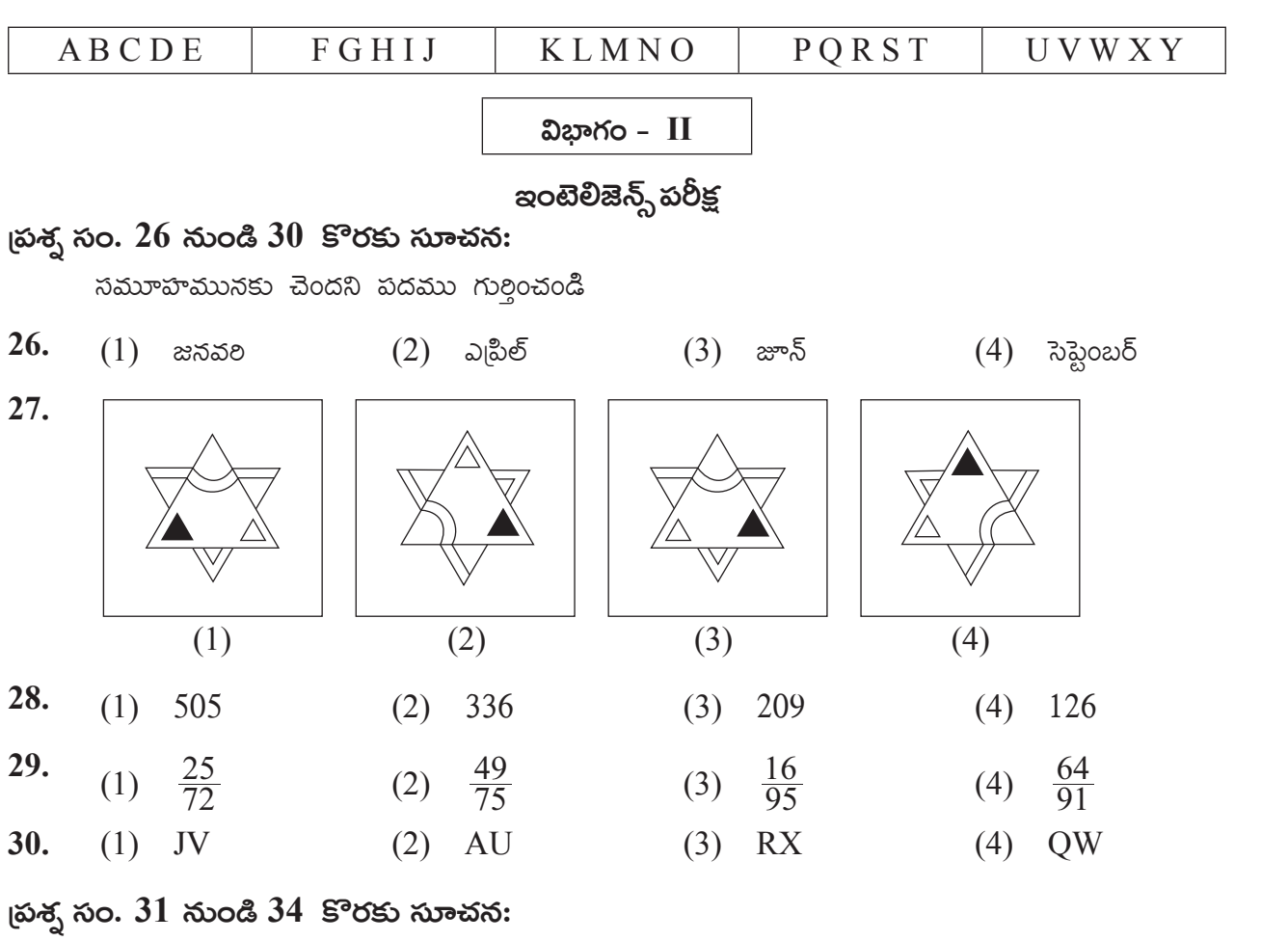

కింది మాలికలోని స్రుశ్న చిహ్నము స్థానంలో వచ్చు పదము పర్యాయముల నుండి గుర్తించండి.

31. <sub>ట్</sub>వాక్తతి

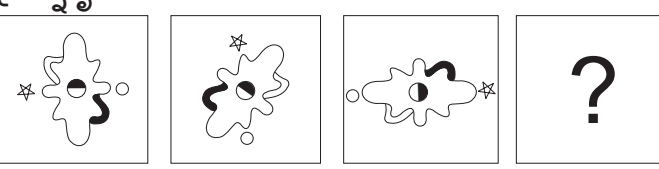

జవాబు ఆకృతులు

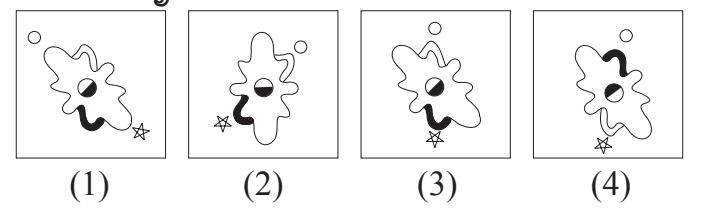

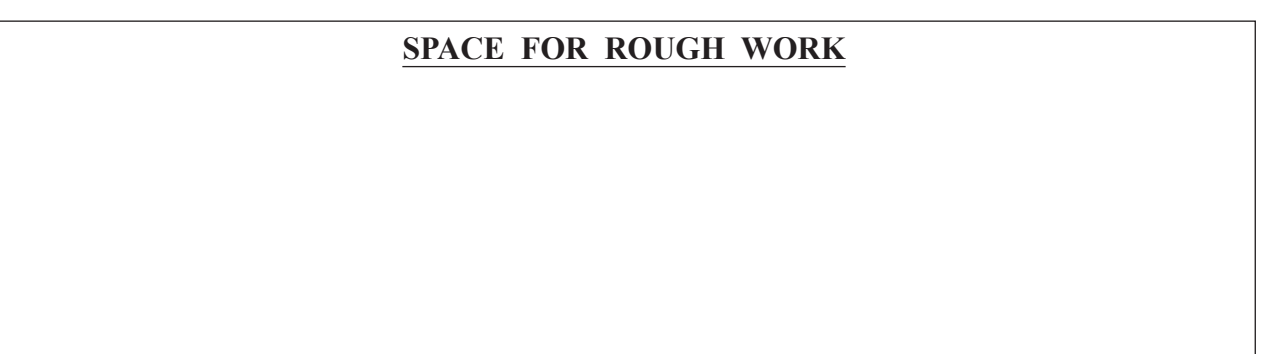

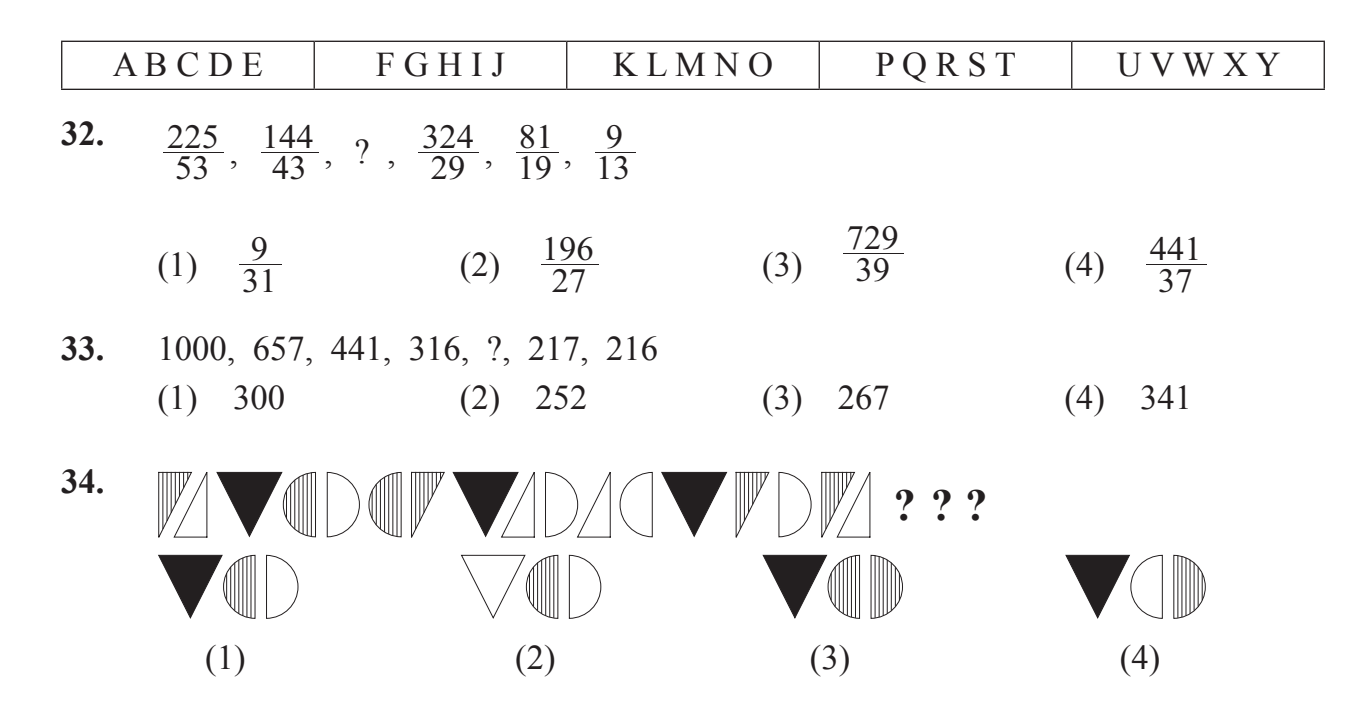

**35.** The ratio of the ages of Swara and Meera 5 years before was 3 : 4. Five years hence, the ratio of their ages will be 5 : 6. Find Swara's present age. (1) 15 years (2) 25 years (3) 10 years (4) 20 years

**36.** While conducting the group activities, the group leader used some letters for specific instructions. For example - 'L' means 'to read', 'M' means 'to write', 'V' means 'to meditate'. He instructed the students in the following manner. How many times he instructed them to meditate? L M V M L L M V V M L L M V V L M L

(1) 6 (2) 5 (3) 7 (4) 8

- **37.** Priya's mother is Sagar's mother's sister-in-law. What is the relation of Priya's father to Sagar's maternal aunty?
	- (1) Brother (2) Brother-in-law
	- (3) Husband (4) Can't say

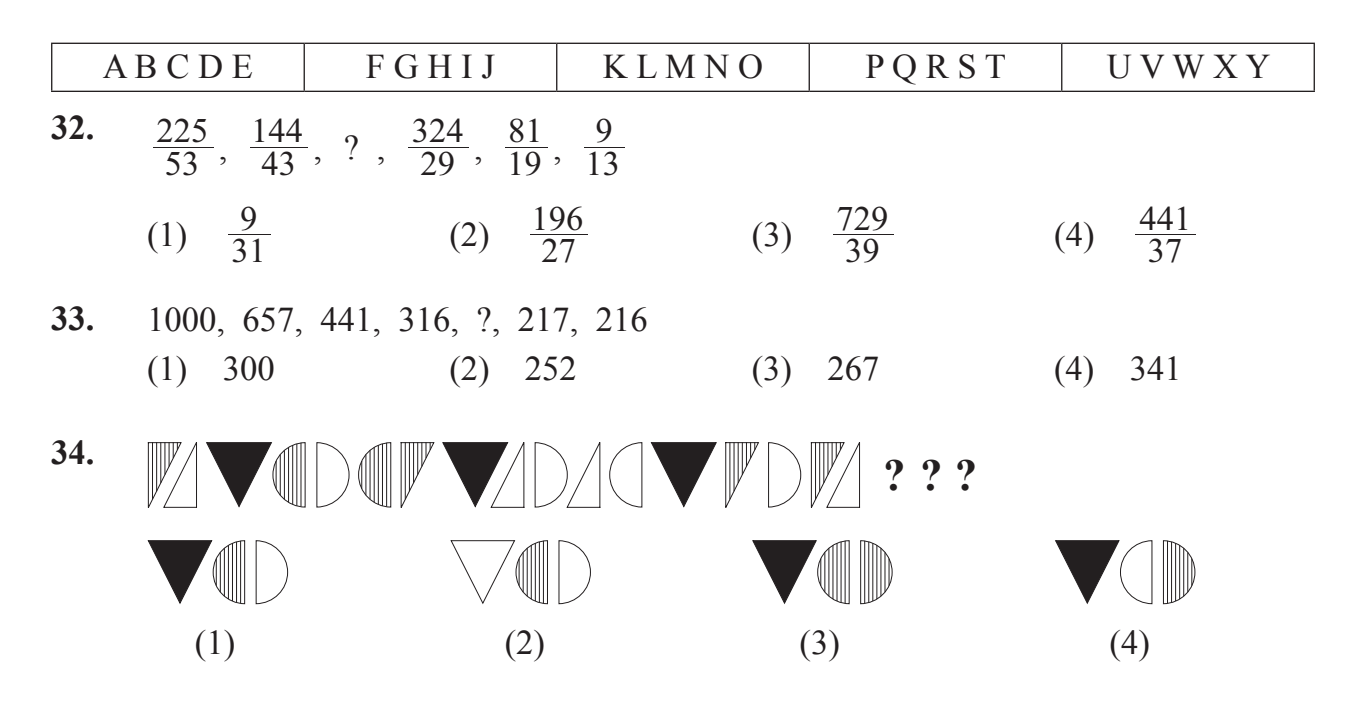

35.  $\tilde{n}_{\rm s}$ రా మరియు మిరా వీరి 5 సంవత్సరాల క్రితం వయసుల నిష్కత్తి 3:4 ఉండెను ఒక వేళ 5 సంవత్సరాల తరువాత వాలి వయసుల నిష్పత్తి 5:6 అగును. అయితే స్వరా యొక్క స్రస్తుతం వయసు ఎంత?  $(1)$  15 సంవత్సరాలు  $(2)$  25 సంవత్సరాలు  $(3)$  10 సంవత్సరాలు  $(4)$  20 సంవత్సరాలు

36. తరగతిలో జట్టుపని చేస్తునన్నడు జట్టు ద్రముఖుడు కొని, సూచనల కొరకు అక్షరాలను ఉపయోగించాడు. 'ల' ను 'చదవండి', 'మ' ను 'రాయండి' మరియు 'వ'ను 'ఆలోచించండి' ఈ విధంగా సూచనలు ఇచ్ఛినట్లయితే 'ఆలోచించండి' అనే సూచన ఎన్ని సార్లు ఇవ్వబడింది? ల మ వ మ ల ల మ వ వ మ ల ల మ వ వ ల మ ల  $(1) 6$  $(2) 5$  $(3) 7$  $(4) 8$ 

#### 37. సమూహానికి చెందని పదాన్ని గుర్తించండి

- $(1)$  గామం
- $(3)$  మధ్యాహ్నం  $(4)$   $\rightarrow$   $\infty$ 000 $\infty$ 0

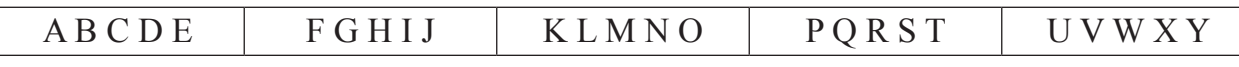

**38.** In the word 'CHANDRAYAAN' which letters are to the right and left side of the 3rd last letter? (Find out two correct alternatives)

- (1) H (2) Y
- (3) A (4) N

# **Q.39 and Q.40 Direction :**

 Find out the rule underlying the arrangement of numbers in the following questions and choose the correct alternative that will replace the question mark.

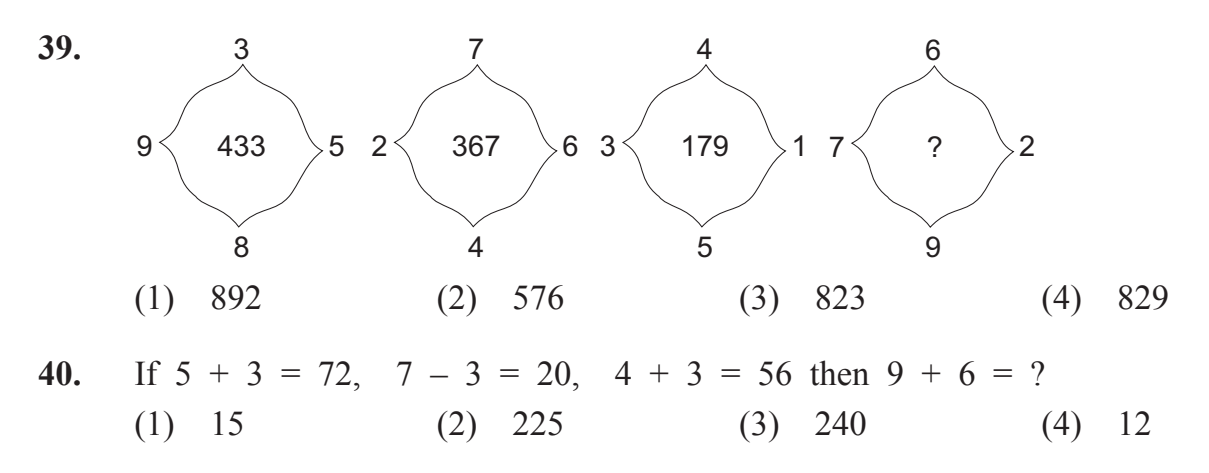

#### **Q.41 and Q.42 Direction :**

Identify the correct mirror image of the question figures from the alternatives given.

**41. Question Figure : Answer Figures:**

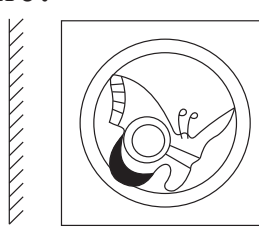

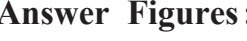

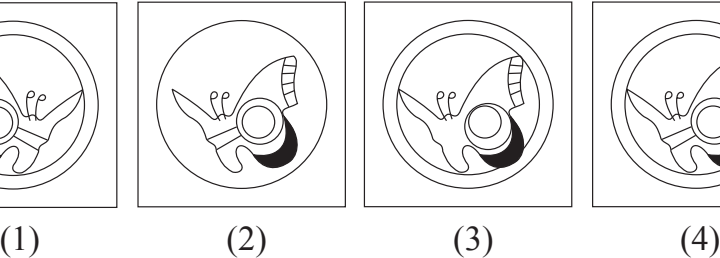

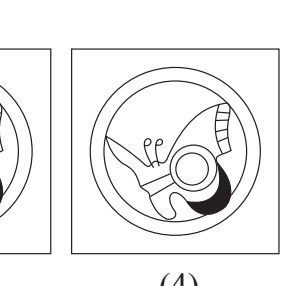

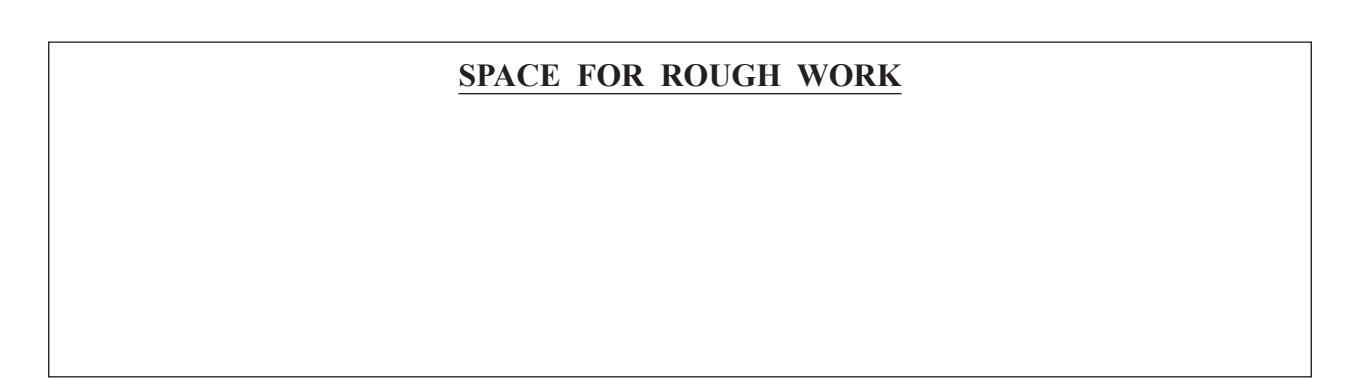

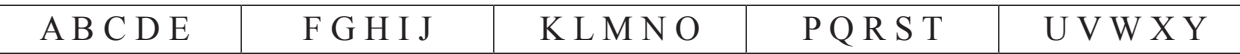

38. 'బ్రతిభా పదనికి సరిమైన అర్థాలు కింది పర్యాయాలలో గుర్తించండి.

(రెండు సరియైన పర్యాయాలను గుర్తించండి)

- $(1)$  පభివృద్ధి  $(2)$  ವಿಕಿಷ್ಷತ
- $(3)$  గొప్పతనము (4) ಸುವ<u>ಾ</u>ಸನ

# $\beta$ తన్వ సం. 39 మరియు 40 కొరకు సూచన:

సంఖ్యల అమరికలోని సూత్రాన్ని గుర్తించి బ్రశ్య చిహ్నం స్థానంలో వచ్చు పర్యాయమును గుర్తించండి.

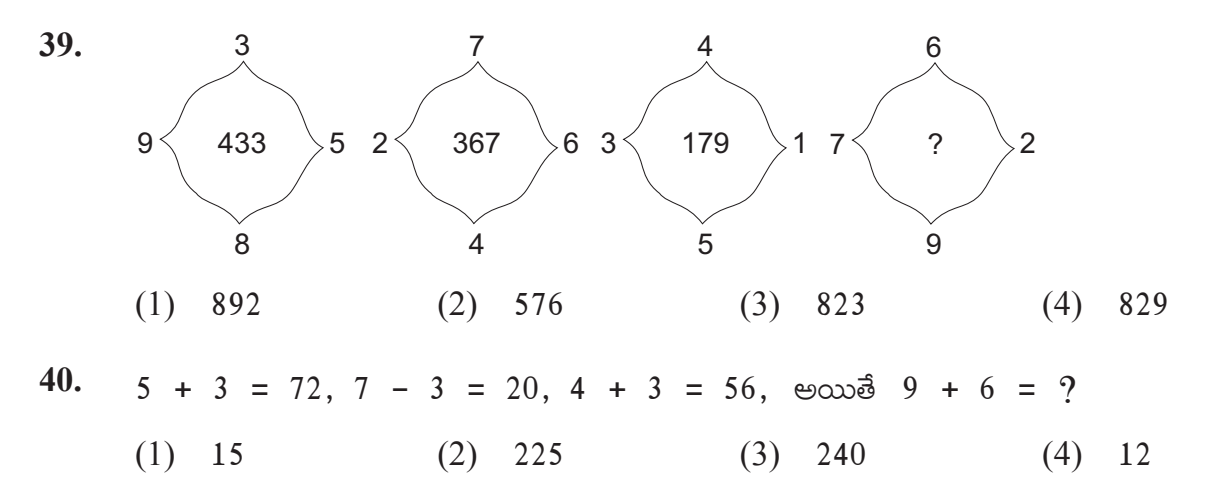

# (పశ్చ సం. 41 మరియు 42 కొరకు సూచన:

(ಏಕ್ಸಾಕೃತಿ ಯುಕ್ಕ (ಏತಿಮ ಅಧ್ದಂಲ್ ಎಲಾ ಕನಬಡುನು ಗುಶ್ಗಿಂಕಂಡಿ.

41. **న్రుశ్చాకృ**తి

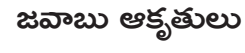

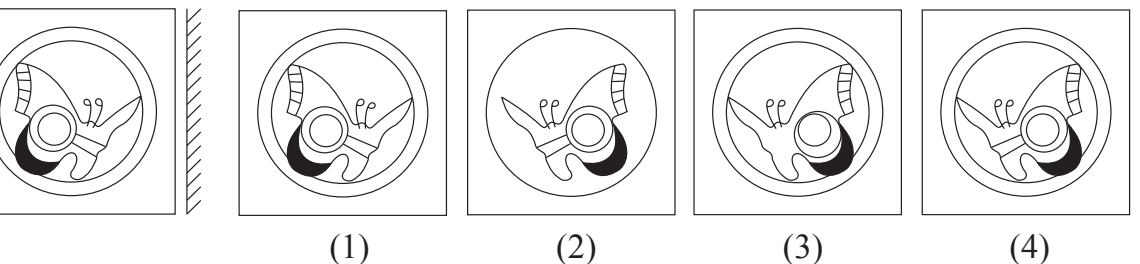

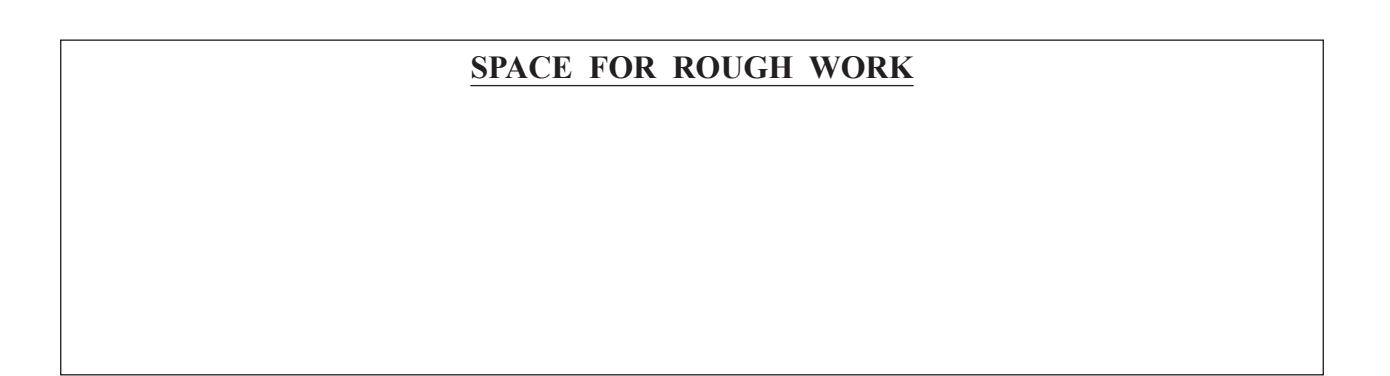

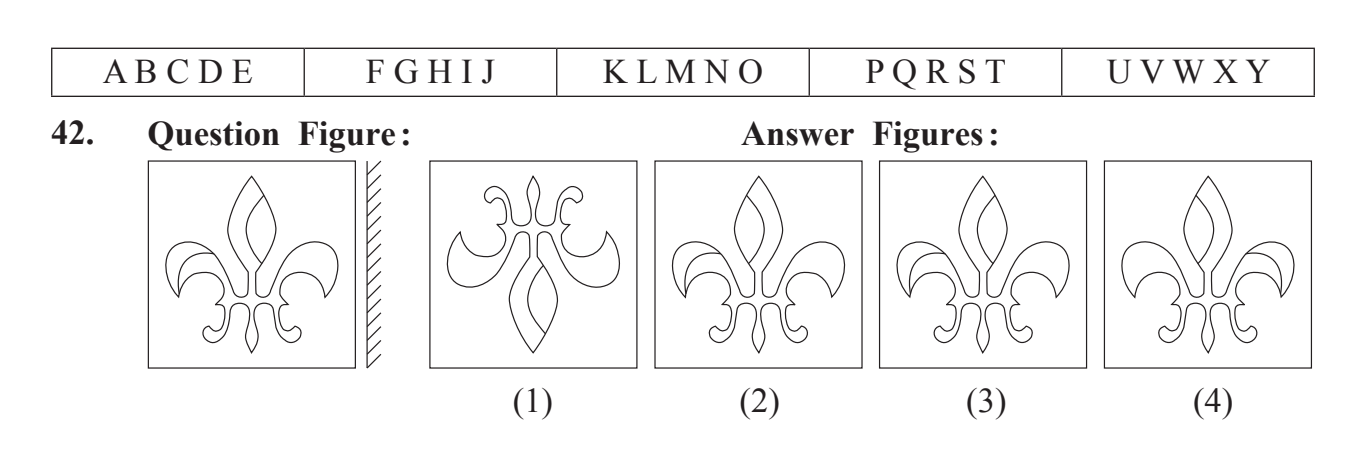

**43.** In a hall, the chairs are arranged in a square formation. A girl is sitting at the centre place of the square. Three students are sitting to the right and left side of the girl in the same row. If all the chairs occupied by the students, find the total number of students sitting on the chair.

(1) 36 (2) 49 (3) 13 (4) 42

**44.** 'He made efforts to keep abreast but it was no use.' Which of the following alternatives has the similar meaning to the words in the given sentence. (Select two correct alternatives)

- 
- 
- (1) rubbish (2) affects
- (3) in vain (4) to try hard
- **45.** In the adjacent figure Akshay is standing at 'A' facing sun-set. By the time he reached the place 'B'. How many times his back faced south?

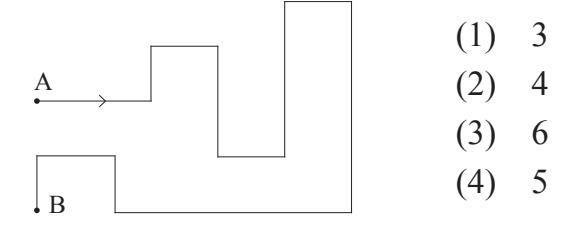

- **46.** Choose the author of the book 'King Lear' from the given alternatives.
	- (1) Rudyard Kipling (2) Wordsworth
		- (3) R. S. Stevenson (4) Shakespeare

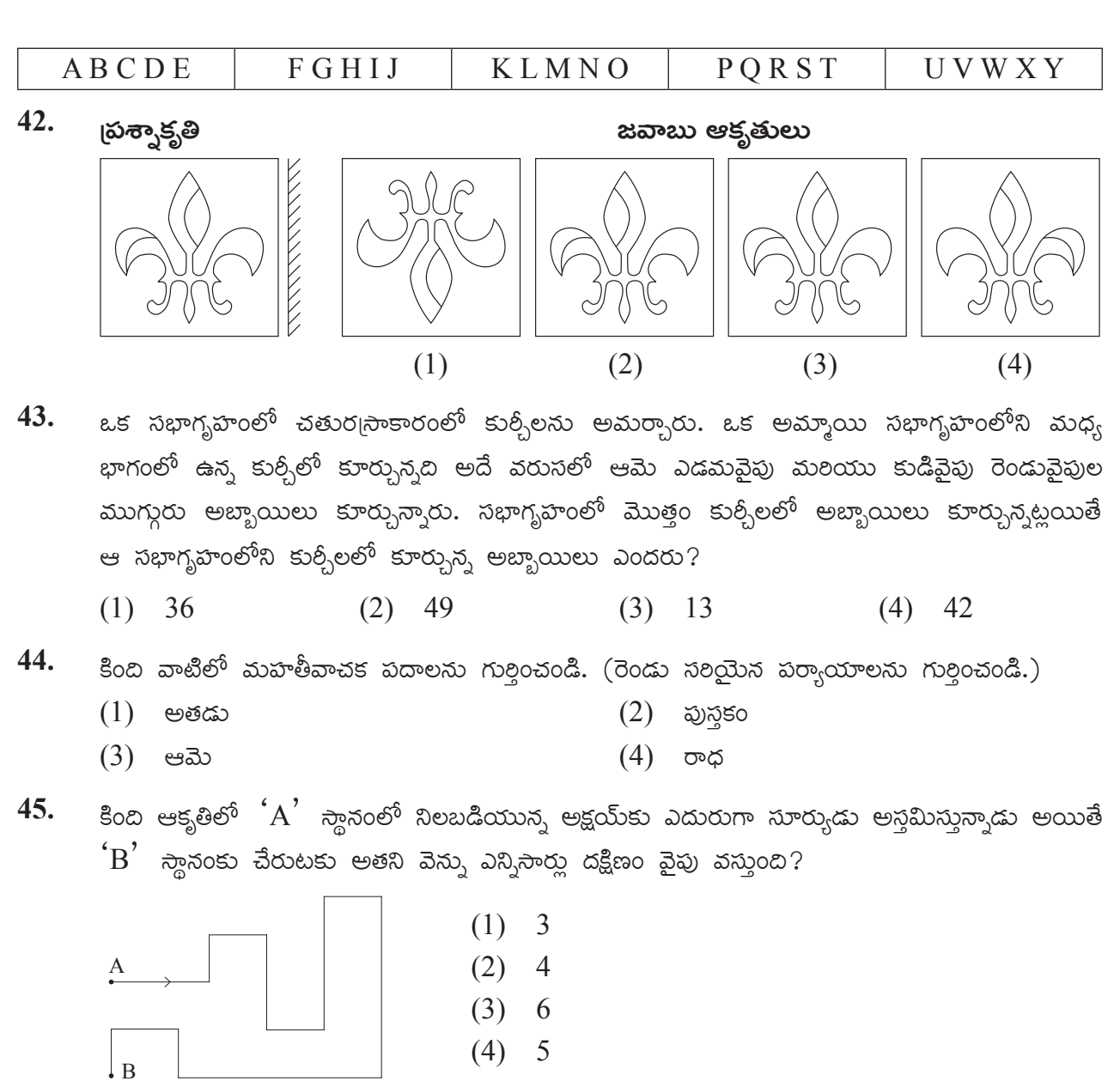

- 46. 'దేశమును <sub>l</sub>పేమించుమన్నా' అనే గేయాన్ని ఎవరు రచించారు?
	- $(2)$   $\S$ . శరికాంత్ శాతకర్ణి  $(1)$  ෬෬෨ සහ ෙ
	- $(4)$   $\delta$ . గురజాడ అప్పారావు  $(3)$  శ్రీ. సమతారావు

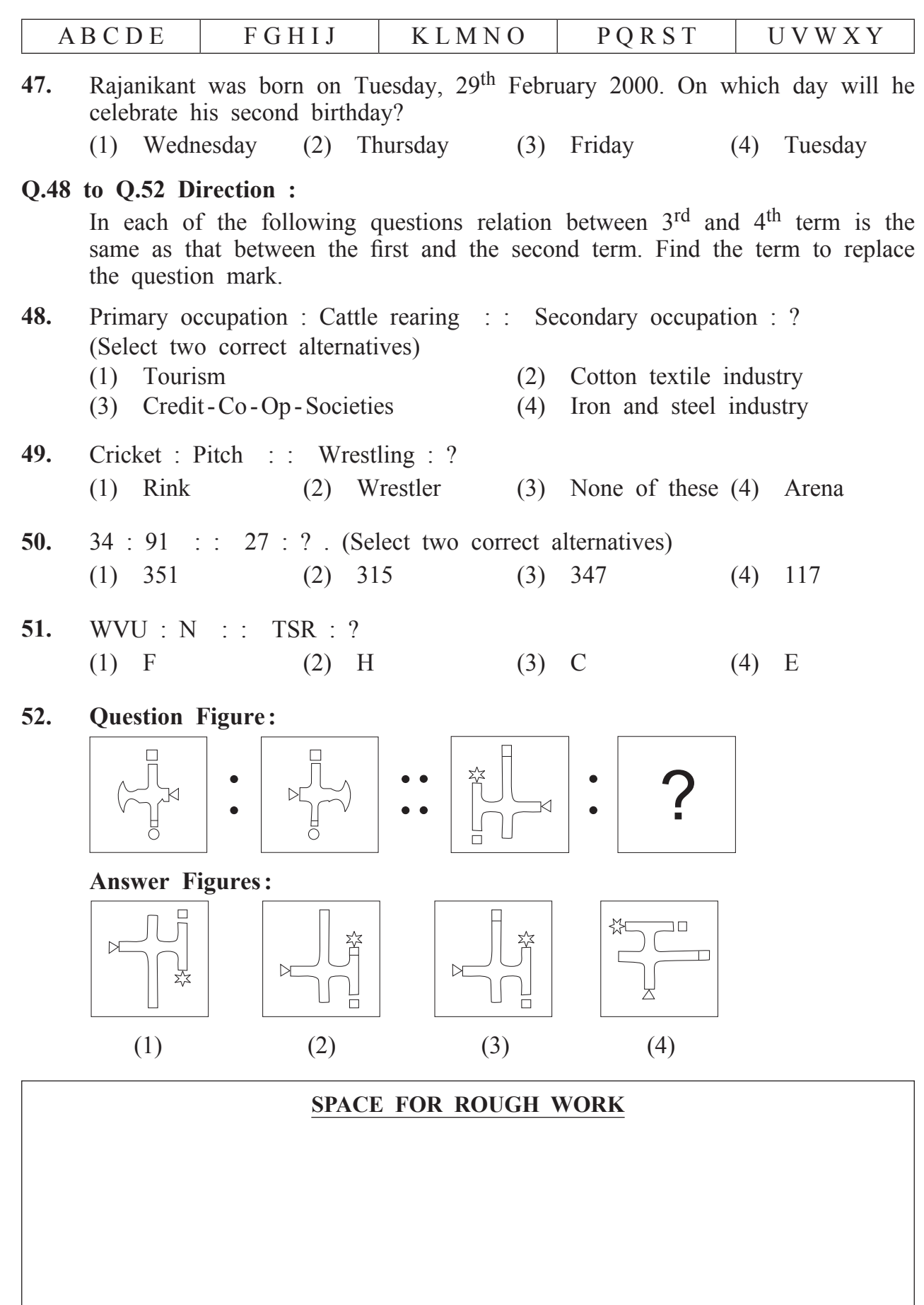

**MOIO OROMAN** 

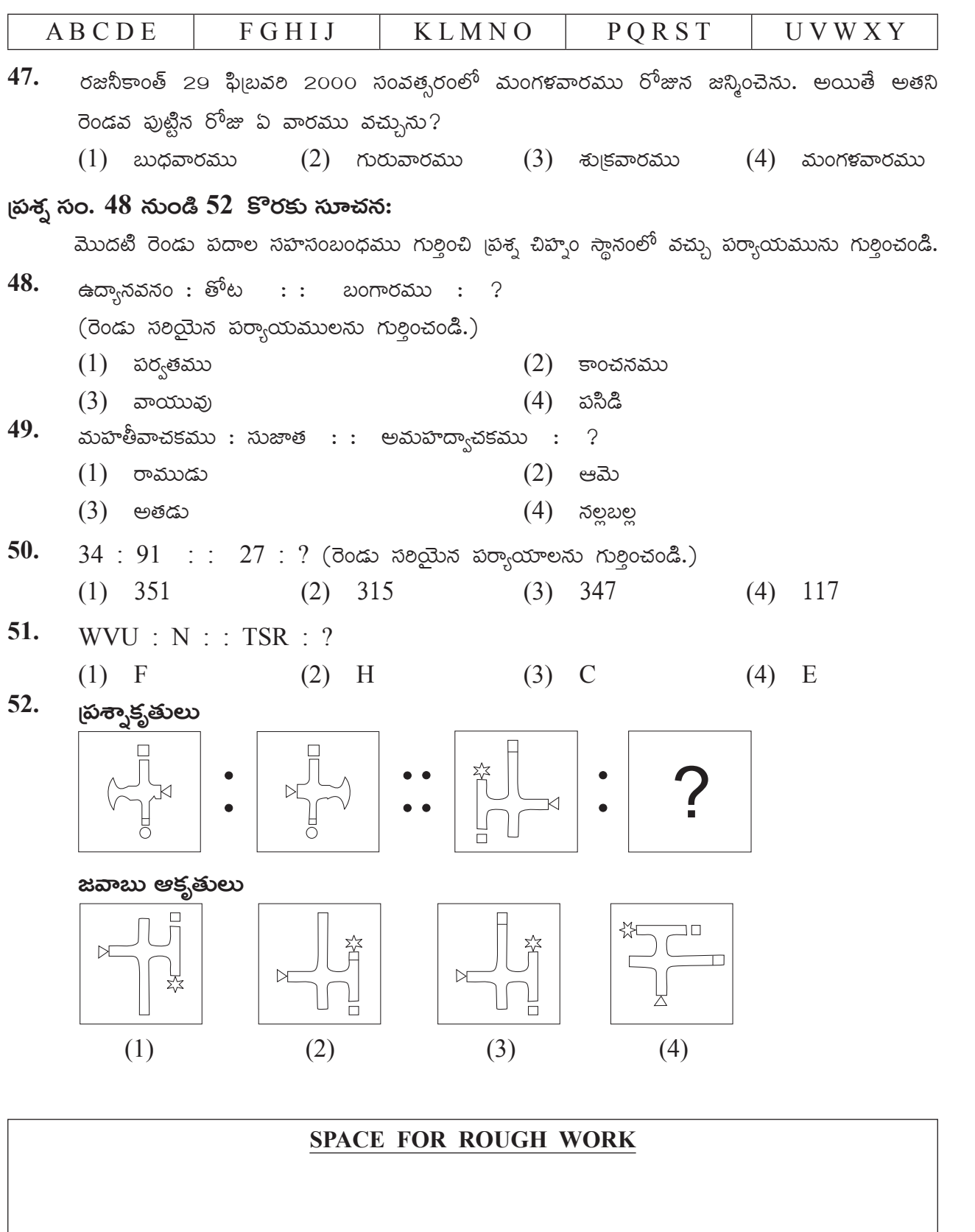

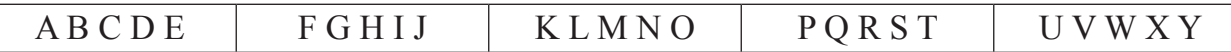

#### **Q.53 and Q.54 Direction :**

In the adjacent figure, the number of boys who are the fans of different teams is shown. Observe the venn diagram and answer the questions that follow:

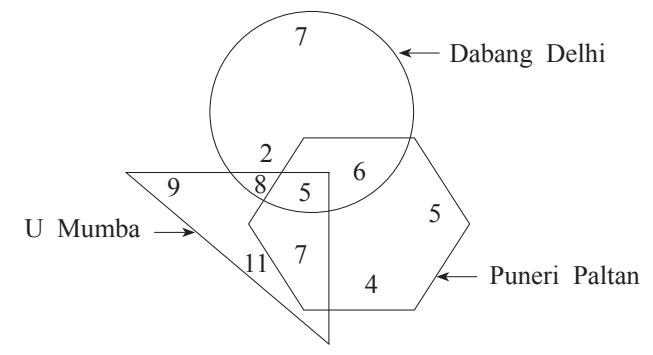

- **53.** How many boys are the fans of only two teams? (1) 26 (2) 5 (3) 15 (4) 21
- **54.** How many boys are the fans of only one team? (1) 38 (2) 36 (3) 94 (4) 59

**55.** Observe the numbers given in the following square and choose the correct alternative to replace the questions mark.

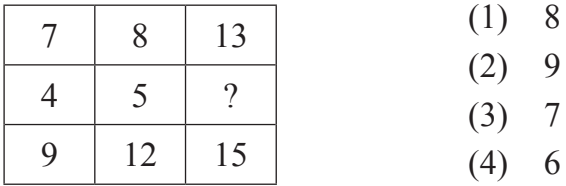

**56.** In the following number series find the odd term. 6, 3, 32, 59, 130, 211, 342. (1) 6 (2) 342 (3) 32 (4) 130

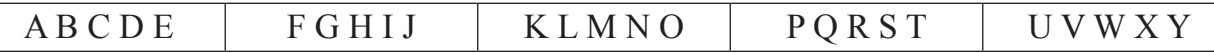

# $\beta$ తన్న సం. 53 నుండి 54 కొరకు సూచనలు:

కింది వెన్ ఆకృతిలో ఇచ్చిన జుట్టుల వారి ఆటలను ఇష్టపడు పిల్లల సంఖ్య చూయించబడినది దానిని ல் லீல் லக்கு கலை மில் வில்

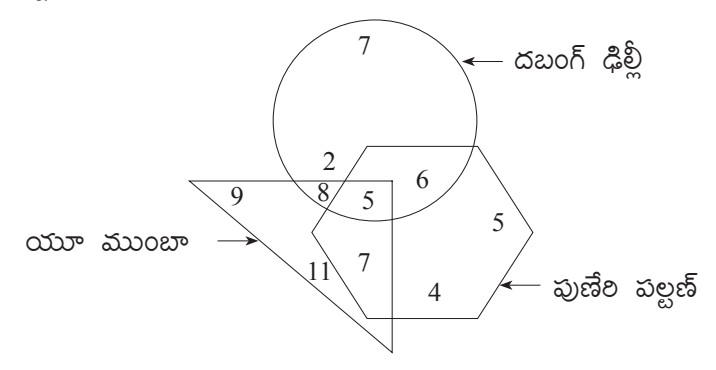

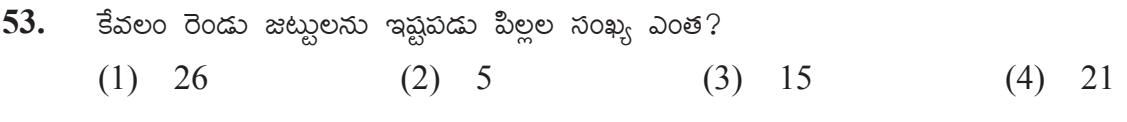

కేవలం ఒక జట్టును ఇష్టపడు పిల్లల సంఖ్య ఎంత? 54.  $(2)$  36  $(3)$  94  $(4)$  59  $(1)$  38

ఇచ్చిన గడులలో బ్రశ్య చిప్పాం స్థానంలోని పర్యాయమును గుర్తించండి? 55.

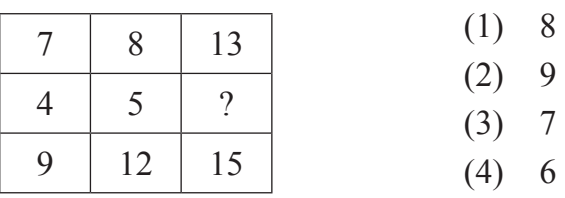

కింది మాలికలో తప్ప పదమును గుర్తించండి**.** 56.

6, 3, 32, 59, 130, 211, 342.

 $(1) 6$  $(2)$  342  $(3)$  32  $(4)$  130

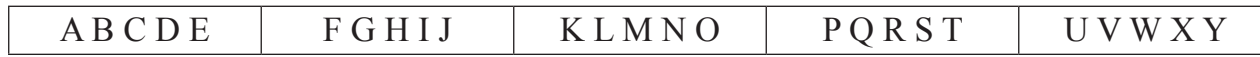

**57.** In the following table symbols are used for numbers. (Select two correct alternatives)

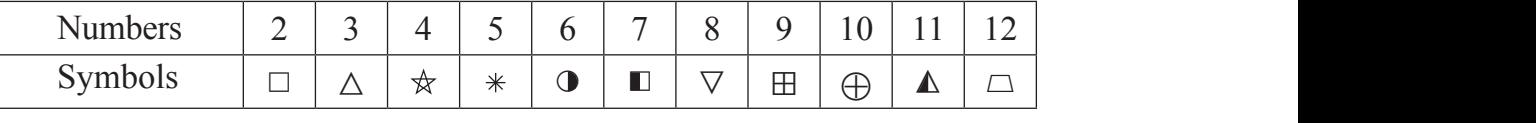

then

$$
\left[\left(\frac{\nabla}{\Box}\right) \div \left(\frac{\Box}{\Delta}\right)\right] \times \left(\frac{\boxplus}{\Delta}\right) + * = ?
$$

(1)  $\Delta \times \Box$  (2)  $* + \Delta$  (3)  $\nabla \div \Box$ (1) (2) (3) (4)  $(1) \Delta \times \square$  $\epsilon + \Delta$  (3)  $\triangledown \div \square$  (4)  $\blacktriangle - \triangle$ 

# **Q.58 and Q.59 Direction :**

**58.** In a certain code language SUN is replaced by VXQ, TON is replaced by WRQ, then VEX will replace which word?

- (1) SBU (2) WDA (3) LGB (4) PKF
- **59.** Which of the following alternative gives the word which is opposite of 'YES'? (1) VQ (2) QR (3) WR (4) WQ

**60.** Identify the water reflection of the question figure from the given alternatives. **Question Figure:** Answer Figures:

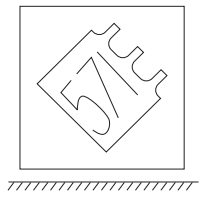

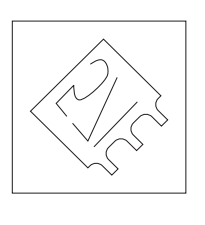

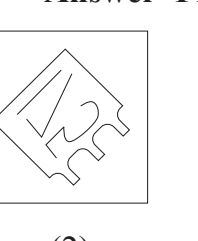

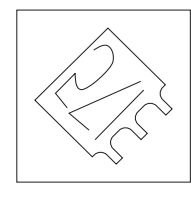

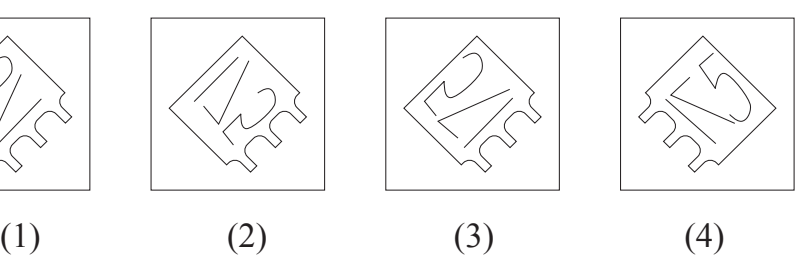

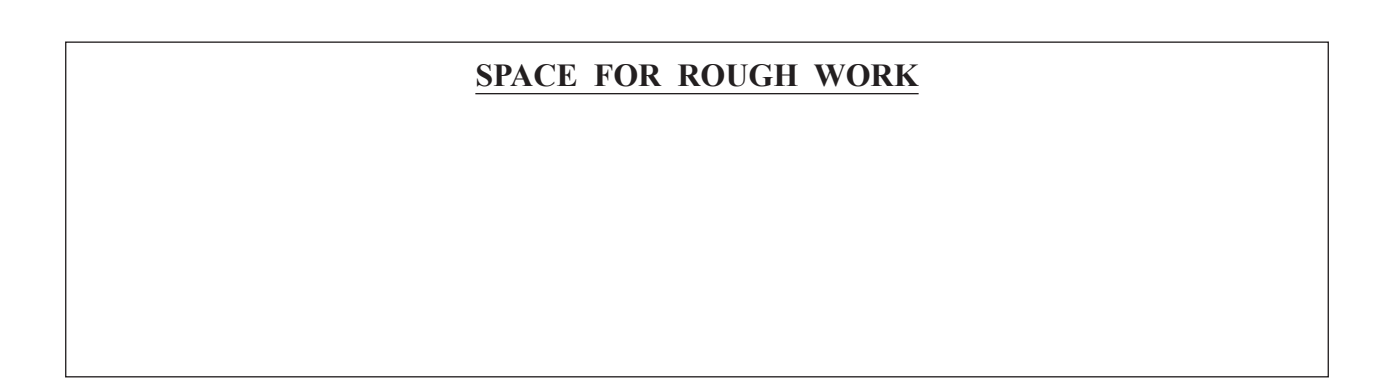

|  | . D. U.<br>$\cup$<br>$\overline{\phantom{0}}$<br><u>_</u> |  | N (<br>NЛ<br>K L<br>╰ | $\sim$ T<br>ັ້<br>$\sim$ | X.<br>W |
|--|-----------------------------------------------------------|--|-----------------------|--------------------------|---------|
|--|-----------------------------------------------------------|--|-----------------------|--------------------------|---------|

57. కింది గడులలో అంకెలకు బదులుగా ఆకృతులను ఉపయోగించారు. (రెండు సరియైన పర్వాయాలను ಗುಶ್ಚಿಂಕಂಡಿ.)

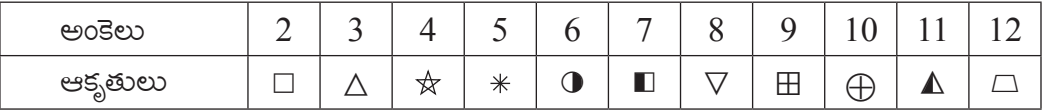

ಅಯಿತೆ

$$
\left[\left(\frac{\nabla}{\Box}\right) \div \left(\frac{\Box}{\Delta}\right)\right] \times \left(\frac{\Box}{\Delta}\right) + \ast = ?
$$

(1)  $\Delta \times \Box$  (2)  $* + \Delta$  (3)  $\nabla \div \Box$  (4)  $\Delta - \Delta$ 

# (పశ్చ సం. 58 నుండి 59 కొరకు సూచనలు:

ఒక సాంకేతిక భాషలో 'పసారా' పదం  $\mathrm{NML}^{\prime}$ , 'రాఘవ' పదం  $\mathrm{'PON}^{\prime}$  ఇలా, అయితే 'సావధ' పదం  $\rm \,^{\prime} QPM$ ' ఇలా రాస్తారు. వీటిలో తెలుగు అక్షరాల క్రమము ఆంగ్ల అక్షరాల క్రమము సమానంగా ఉంటుందని చెప్పలేము. వీటి ఆధారంగా కింది స్రశ్రలకు జవాబులు రాయుము.

58. ఈ సాంకేతిక భాషలో 'ఘసారా' పదం ఎలా రాసారు ?  $(1)$  OMN  $(2)$  QMN  $(3)$  MPQ  $(4)$  MPN

ఈ సాంకేతిక భాషలో 'రావ' పదం ఎలా రాస్తారు ? 59.

> $(1)$  MP  $(2) NP$ (3) MN (4) NQ

60. కింది బ్రశ్చాక్నతి యొక్క జల బ్రతిబింబము ఎలా కనిపించునో పర్యాయముల నుండి గుర్తించండి.

౹పశ్చాకృతి

జవాబు ఆకృతులు

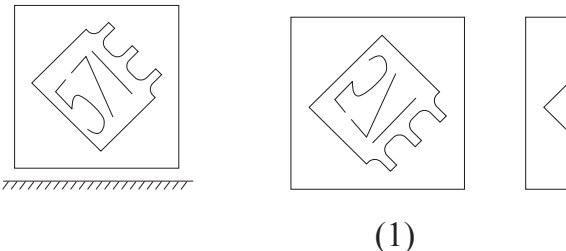

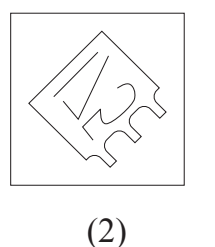

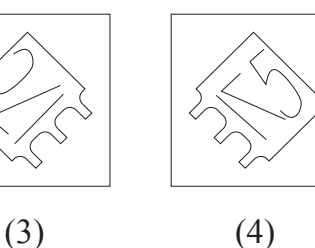

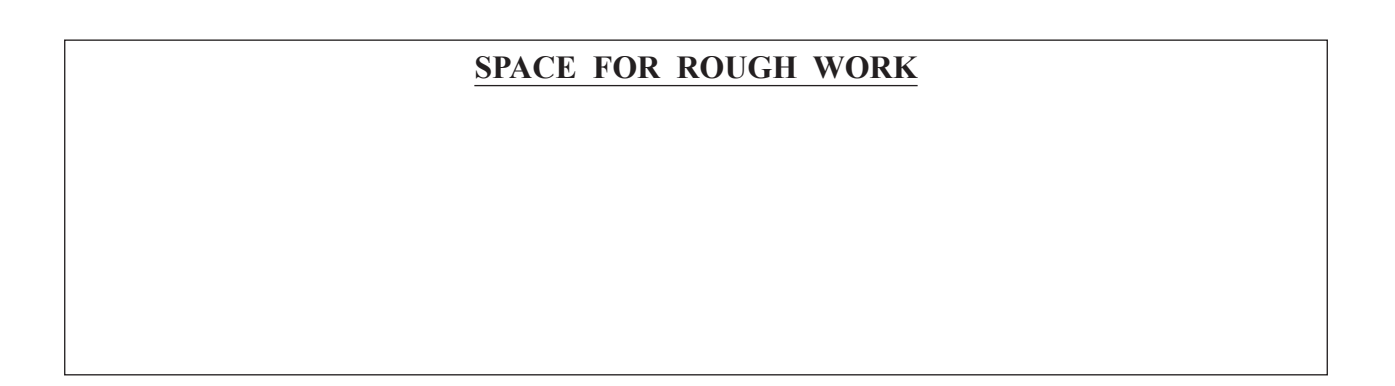

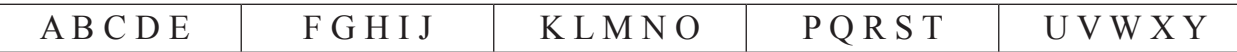

# **Q.61 and Q.62 Direction :**

Observe the following figure.

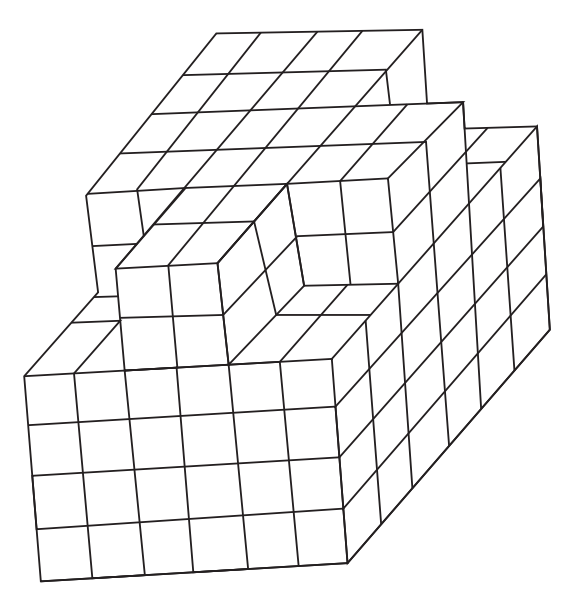

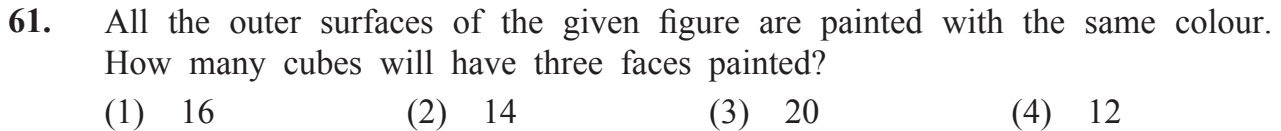

- **62.** In the given figure find the maximum number of cubes that are arranged one above the other?
	- (1) 216 (2) 208 (3) 200 (4) 192

#### **Q.63 to Q.65 Direction :**

Identify the rhythmic arrangement of terms given below and find the correct term in place of the question mark.

**63.** U W ? M V U V M ? N U N W ? ? U M V N W (1) N U M V (2) N V W M (3) N W V M (4) W M V M

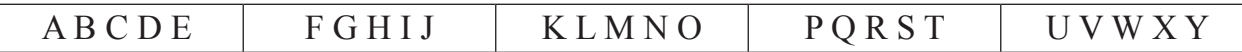

#### (పశ్చ సం. 61 మరియు 62 కొరకు సూచనలు:

కింది ఆకృతిని పరిశీలించండి.

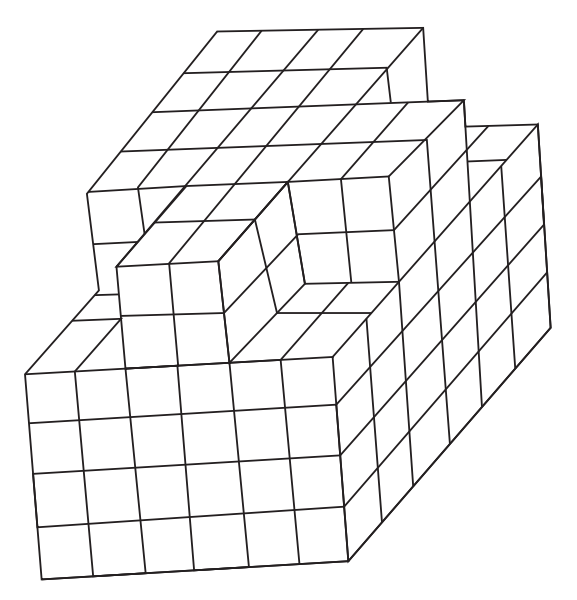

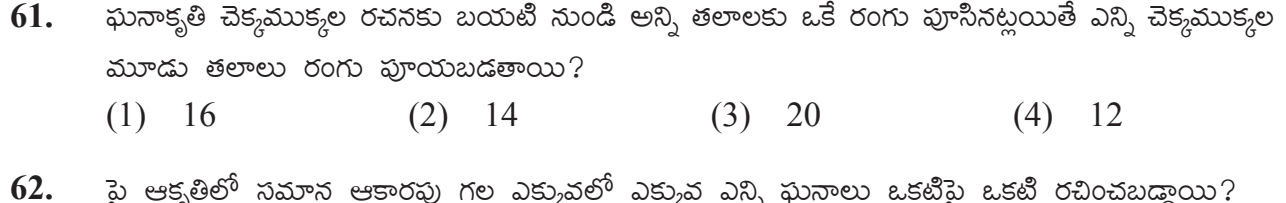

 $\frac{1}{2}$  (1) 216 (2) 208 (3) 200 (4) 192

#### $\beta$ తన్వ సం. 63 నుండి 65 కొరకు సూచనలు:

ఇచ్చిన లయబద్ధమైన అమెరికలోని పదాల క్రమము గుర్తించి ప్రశ్య చిహ్నం స్థానంలో ఏ పదము వచ్చును దానిని పర్చాయాల నుండి గుర్తించండి.

63. UW?MVUVM?NUNW??UMVNW  $(2)$  NVWM  $(1)$  N U M V  $(3)$  N W V M  $(4)$  W M V M

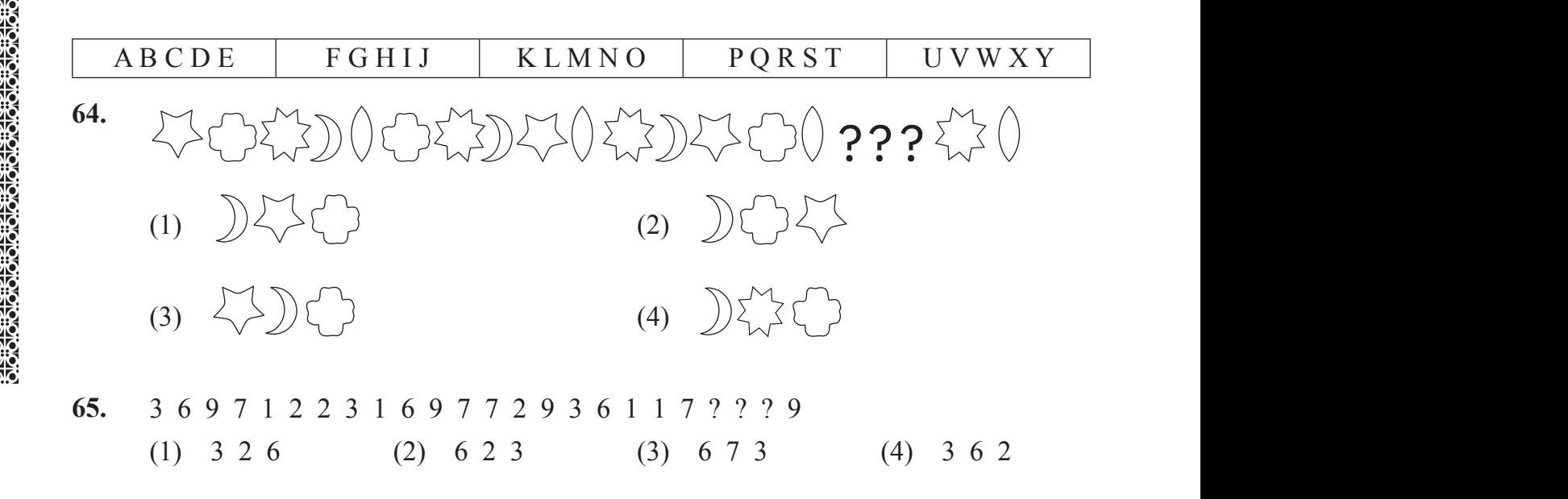

**66.** A square sheet of paper folded and cut as shown in the question figure. How will the figure look like when the paper is unfolded. Choose the correct option.

**Question Figure:** Answer Figures:

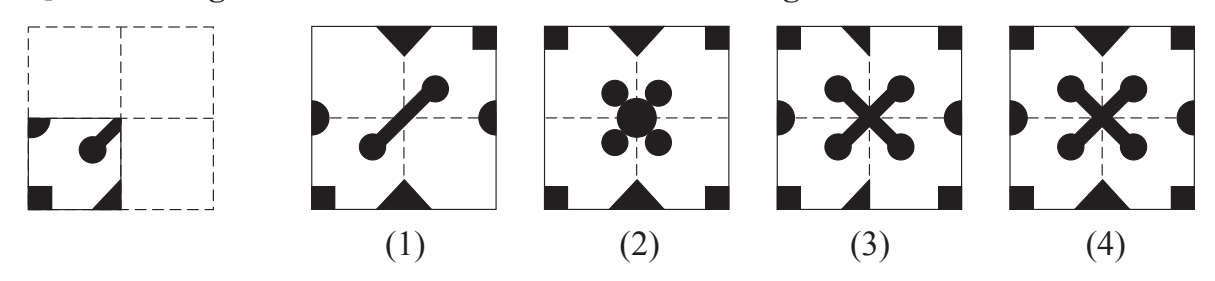

**67.** Find the hidden part of the question figure from the alternatives given. **Question Figure: Answer Figures:** 

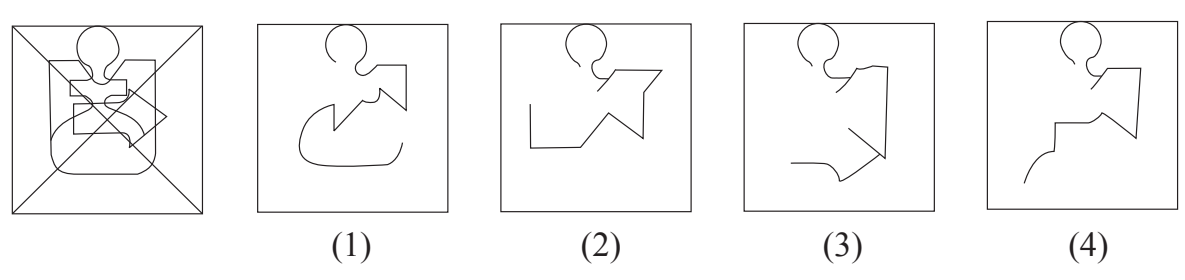

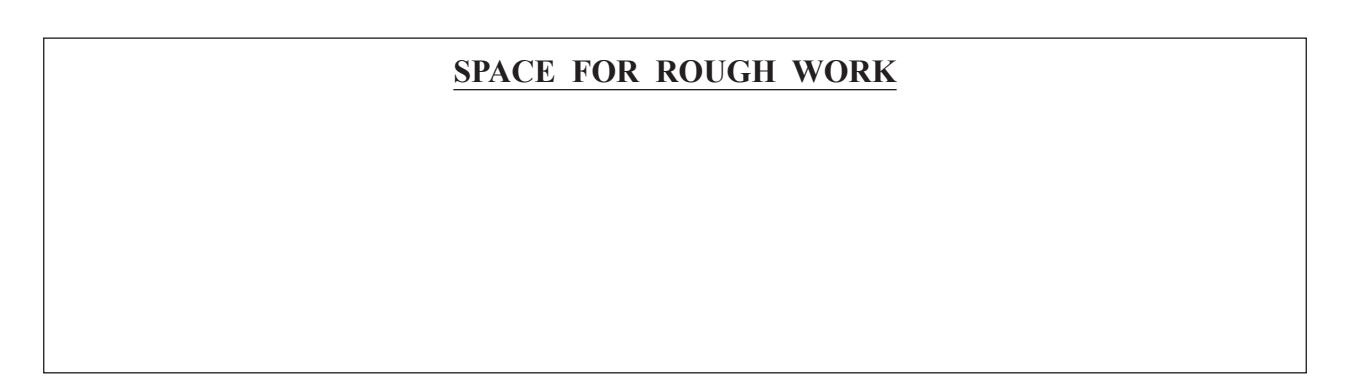

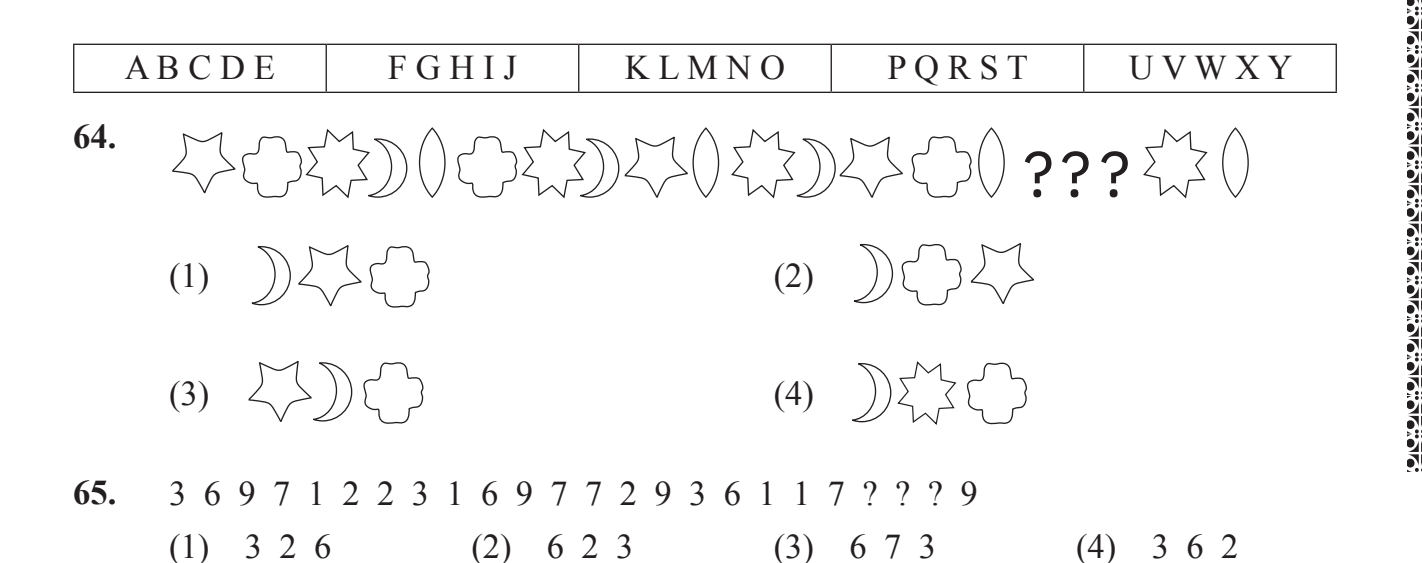

స్రశ్యాక్వతిలోని కాగితమును మడత బెట్టి ఛాయాంకిత భాగం చోట్ల కత్తిరించి దానిని తెరిచినట్లయితే, ఆ 66. ఆకృతి కింది పర్వాయంలోని ఏ ఆకృతి విధంగా కనబడును?

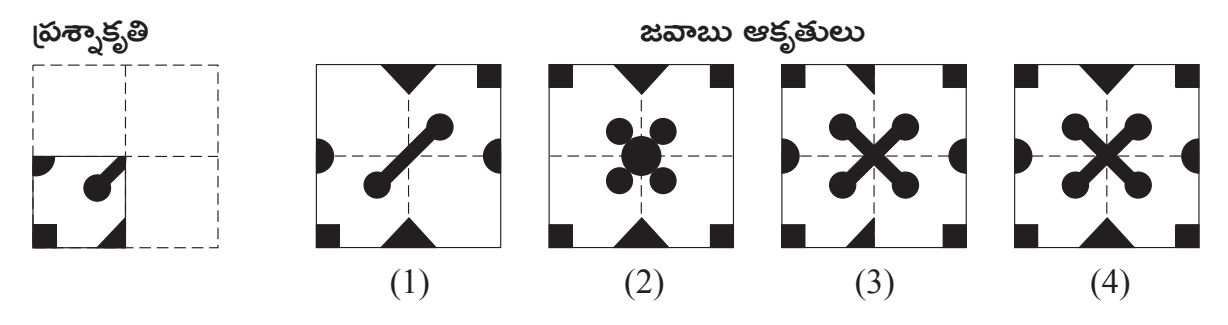

ఇచ్చిన ఆకృతిలో దాగివున్న భాగం పర్యాయముల నుండి గుర్తించండి. 67.

<sub>ట్</sub>వాక్తతి

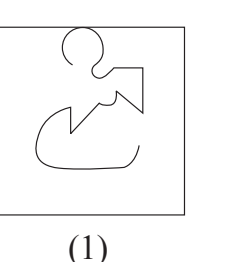

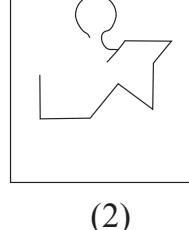

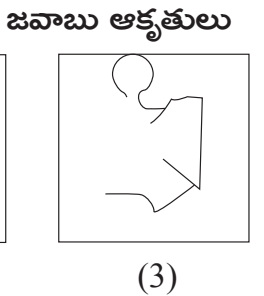

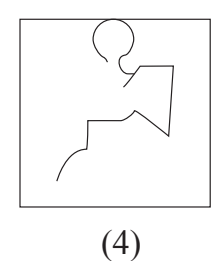

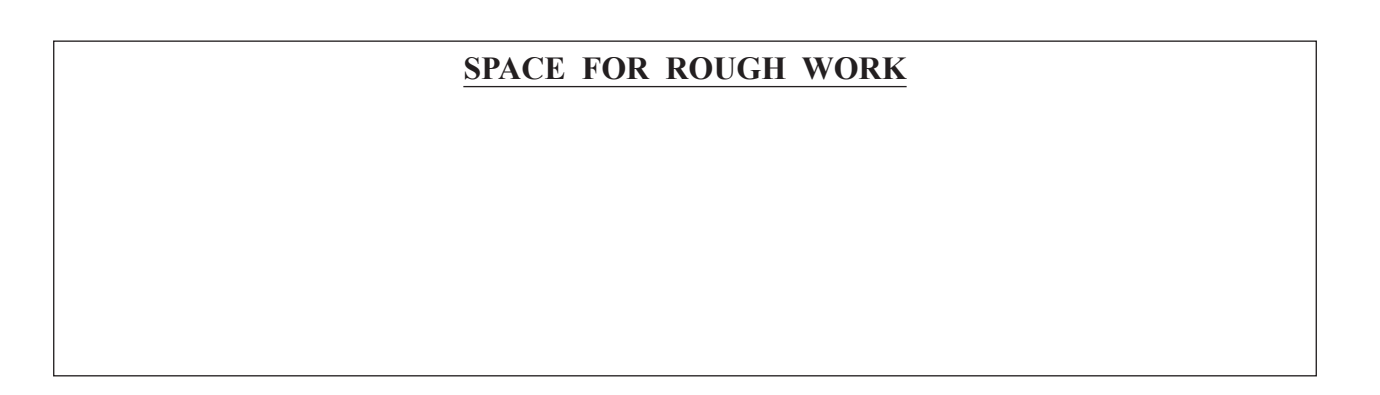

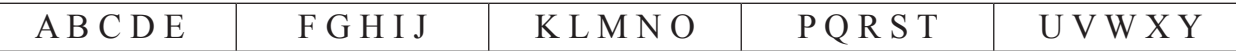

#### **Q.68 to Q.70 Direction :**

 Observe the following pyramid and the sequence of the terms given in the questions that follow. Choose the correct term from the alternatives given that will replace the question mark. (Select two correct alternatives.)

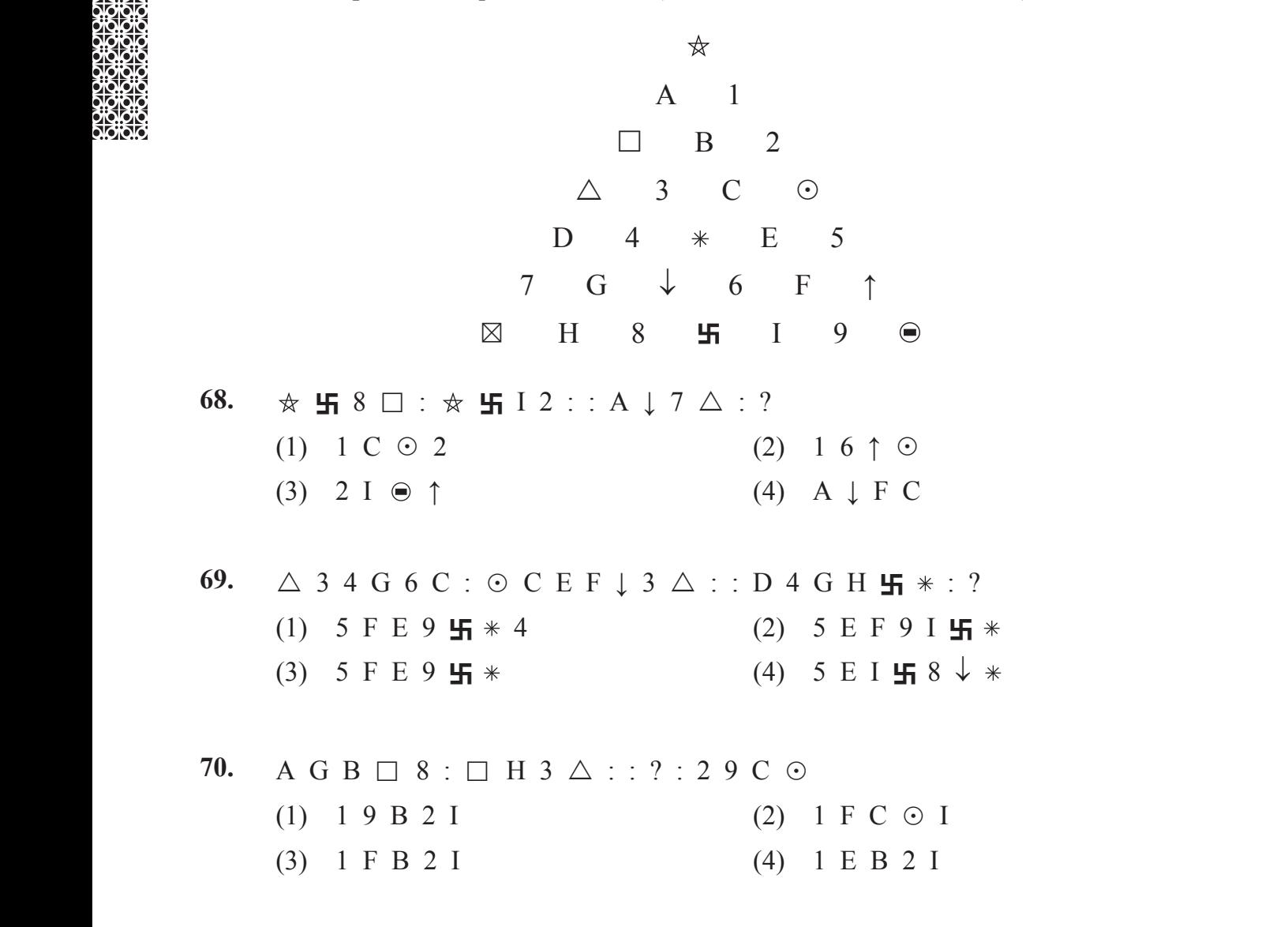

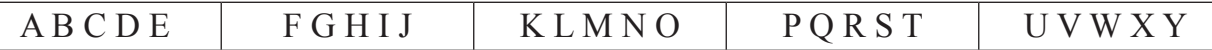

# $\beta$ తన్వ సం. 68 నుండి 70 కొరకు సూచనలు:

కింది గోపురం యొక్క పరిశీలన చేసి స్రశ్నలోని పదాల మధ్య వుండే అంకెలు, అక్షరాలు, చిప్నోల క్రమము గుర్తించుకొని స్రశ్న చిప్నోల స్థానంలో వచ్చు పదము గుర్తించండి. (రెండు సరియెన పర్యాయాలను ಗುಶ್ಗಿಂವಂಡಿ.)

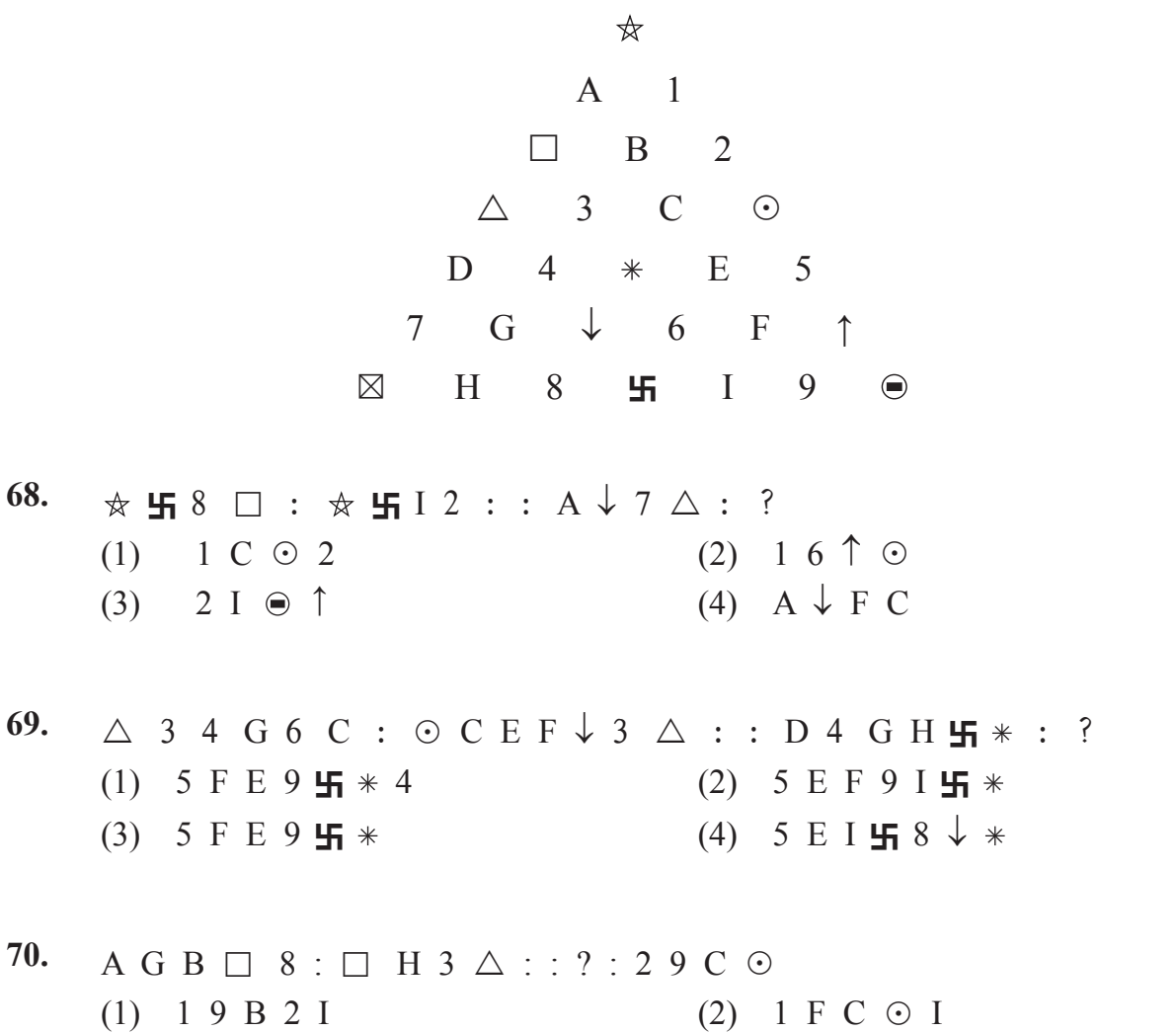

 $(3)$  1 F B 2 I  $(4)$  1 E B 2 I

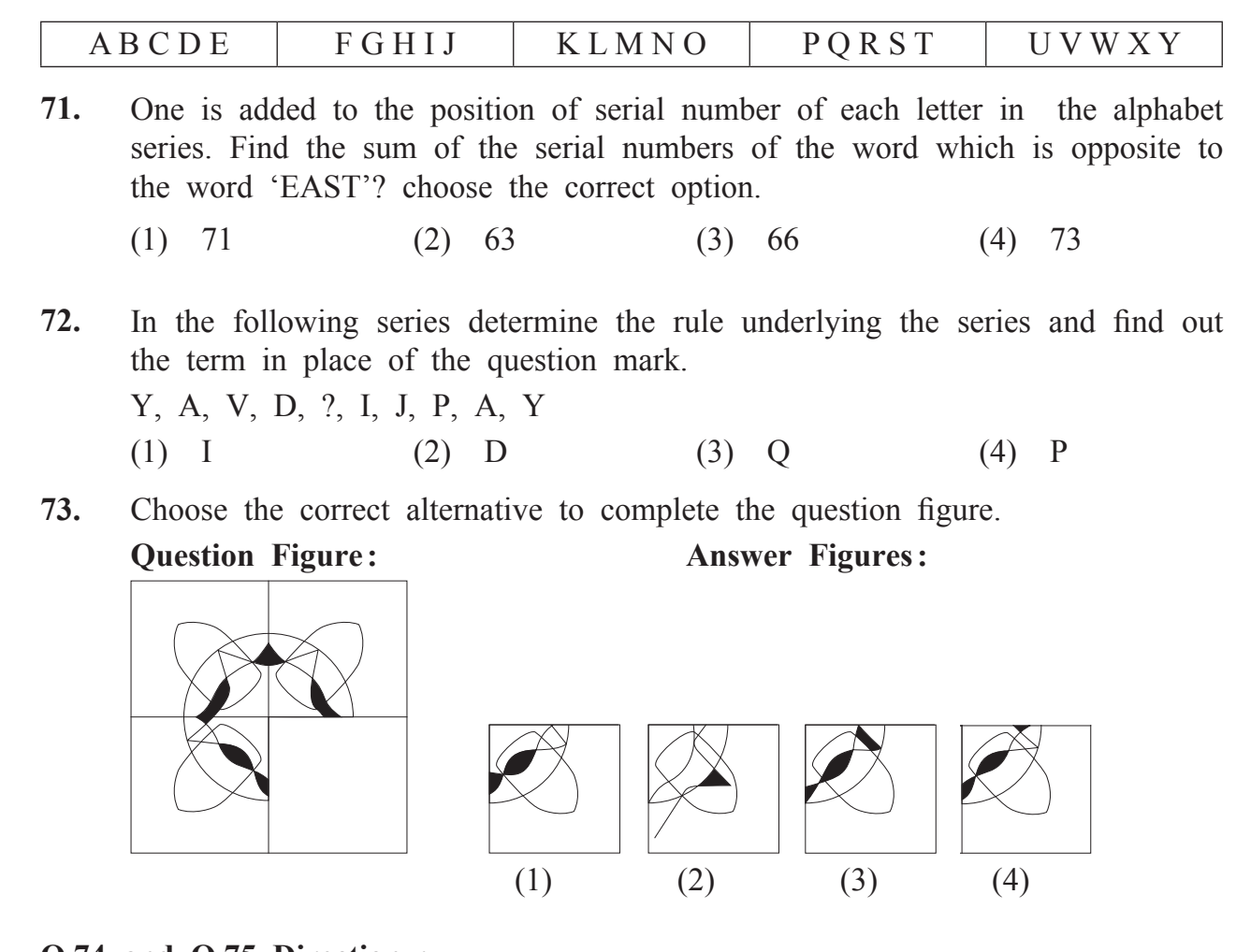

## **Q.74 and Q.75 Direction :**

Choose the correct figure from the alternatives given that exactly matches with the question figure.

**74. Question Figure : Answer Figures:**

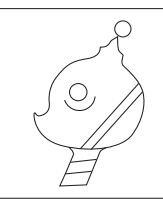

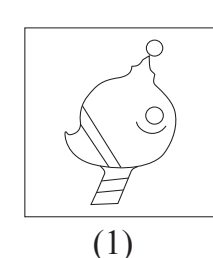

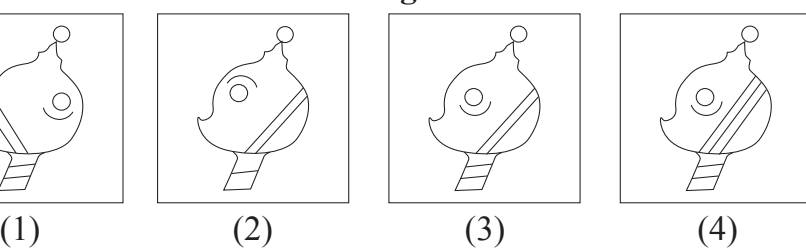

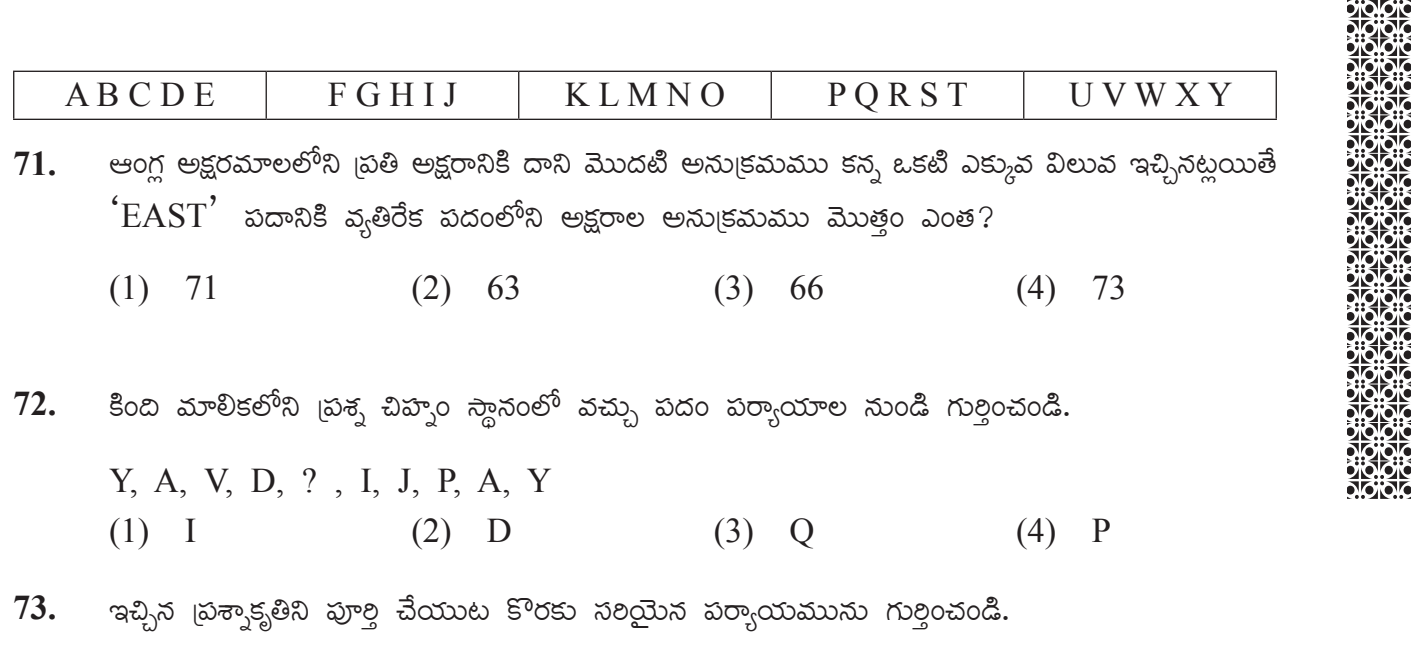

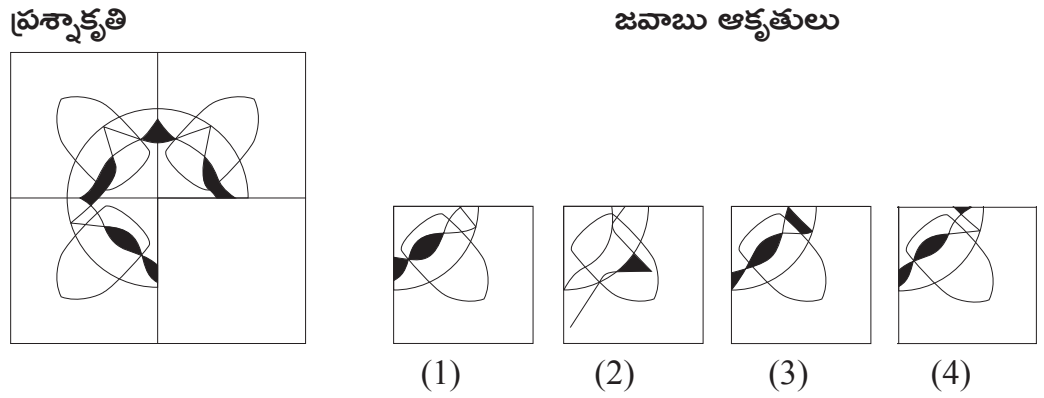

బ్రశ్న సం. 74 మరియు 75 కొరకు సూచనలు:

స్రశ్నాకృతిలాగే ఉన్నది ఉన్నట్లుగా పర్యాయాల నుండి గుర్తించండి.

<sub>ట్</sub>వాక్తతి

C

 $(1)$ 

జవాబు ఆకృతులు

 $(3)$ 

 $(2)$ 

**SPACE FOR ROUGH WORK** 

74.

 $(4)$ 

# **75. Question Figure : Answer Figures:**

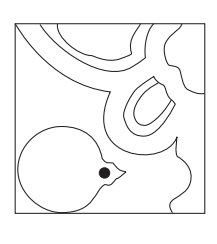

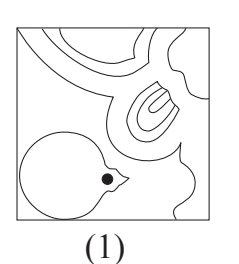

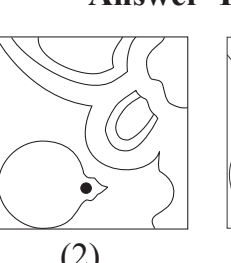

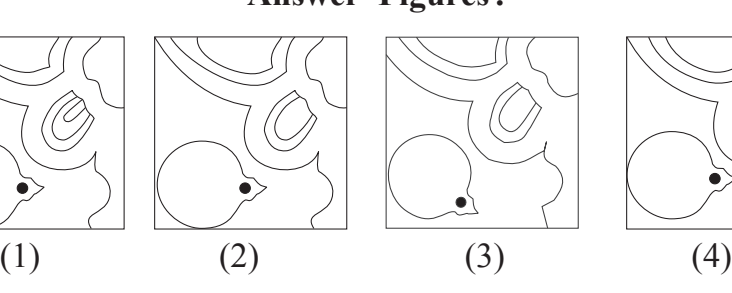

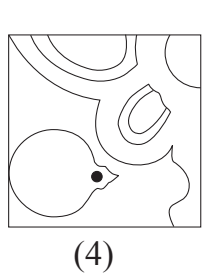

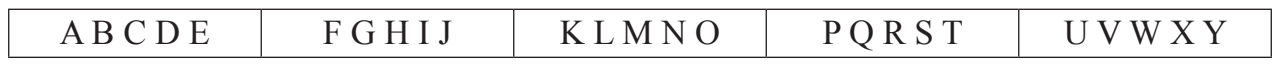

75. త్రుశ్నాకృతి

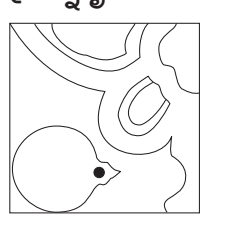

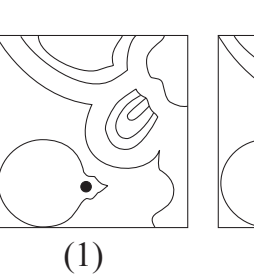

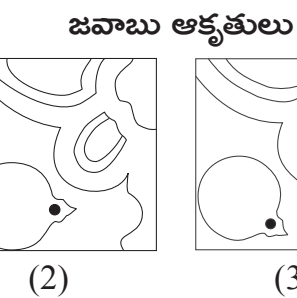

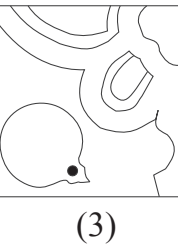

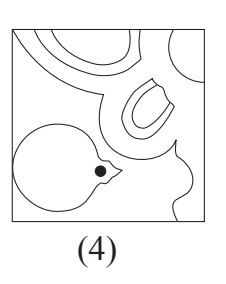

Dioioio<br>Dioioio

# **SPACE FOR ROUGH WORK**

**PROPORTS**